# **Bericht 07**

**Dezember 1995** 

# **Aufbau der neuen Landesvermessung der Schweiz 'LV95'**

# **Teil 2**

# **Geostation Zimmerwald: Satellite Laser Ranging (SLR)**

**und GPS - Permanentbetrieb** 

Urs Wild (L+T) und Werner Gurtner (AIUB)

# **Aufbau der neuen Landesvermessung der Schweiz 'LV95'**

# **Teil 2**

# **Geostation Zimmerwald: Satellite Laser Ranging (SLR)**

**und GPS - Permanentbetrieb** 

Urs Wild (L+T) und Werner Gurtner (AIUB)

© 1996 Bundesamt für Landestopographie Redaktion: A. Wiget Office fédéral de topographie D. Schneider Ufficio federale di topografia Ch. Studer Uffizi federal da topografia **Auflage: 500 Exemplare** Auflage: 500 Exemplare Federal Office of Topography Druck: EDMZ Property of The Druck: EDMZ Druck: EDMZ

#### **Vorwort**

Der vorliegende Bericht über die Geostation Zimmerwald ist in enger Zusammenarbeit von Dr. Urs Wild, Sektion Geodätische Grundlagen, Bundesamt für Landestopographie (L+T), mit Dr. Werner Gurtner vom Astronomischen Institut der Universität Bern (AIUB) verfasst worden. Die entstandene Dokumentation ist somit ein weiteres Zeichen für die während dem letzten Jahrzehnt zunehmende Kooperation der beiden Institutionen im Bereich der angewandten Geodäsie und Landesvermessung. Wir danken unserem Kollegen, Dr. Gurtner, an dieser Stelle für seinen Beitrag zu dieser Publikation. Besten Dank auch an den Hauptautor, der neben der grossen täglichen Arbeitsbelastung dieses Werk beharrlich zu Ende geführt hat.

Die Arbeitsgruppe LV95 der L+T hat die grosse Bedeutung der Geostation Zimmerwald als Realisierung des neuen Fundamentalpunktes und damit als eigentlichen Grundstein für LV95 erkannt. Deshalb wurde die vorliegende Dokumentation über die Station Zimmerwald als Teil 2 der Berichtsserie über die Arbeiten für die neue Landesvermessung vorgesehen. Es bleibt zu hoffen, dass damit der wichtige Zusammenhang der Arbeiten in der Geostation mit der praktischen Landesvermessung der Schweiz einem breiteren Kreis der Vermessungsfachwelt verdeutlicht werden kann.

Der zentrale Teil der Geostation mit dem Laser-Distanzmessystem (SLR) wird zur Zeit der Drucklegung dieses Berichts grundlegend erneuert (Ersatz Teleskop und Lasersystem) und bezüglich seiner Leistung wesentlich ausgebaut. Die Autoren mussten deshalb entscheiden, ob sie ein Zeitdokument zum alten, inzwischen überholten SLR-Messsystem oder eine Beschreibung des geplanten neuen Teleskops verfassen sollten. Die Lösung in der Form der vorliegenden Dokumentation beinhaltet eine Beschreibung der Entwicklungsgeschichte und die Darstellung der Ergebnisse des bisherigen Systems, während bezüglich Aufbau und konstruktiven Einzelheiten konsequent das neue System dargestellt wurde.

Die Redaktion

## **Inhaltsverzeichnis**

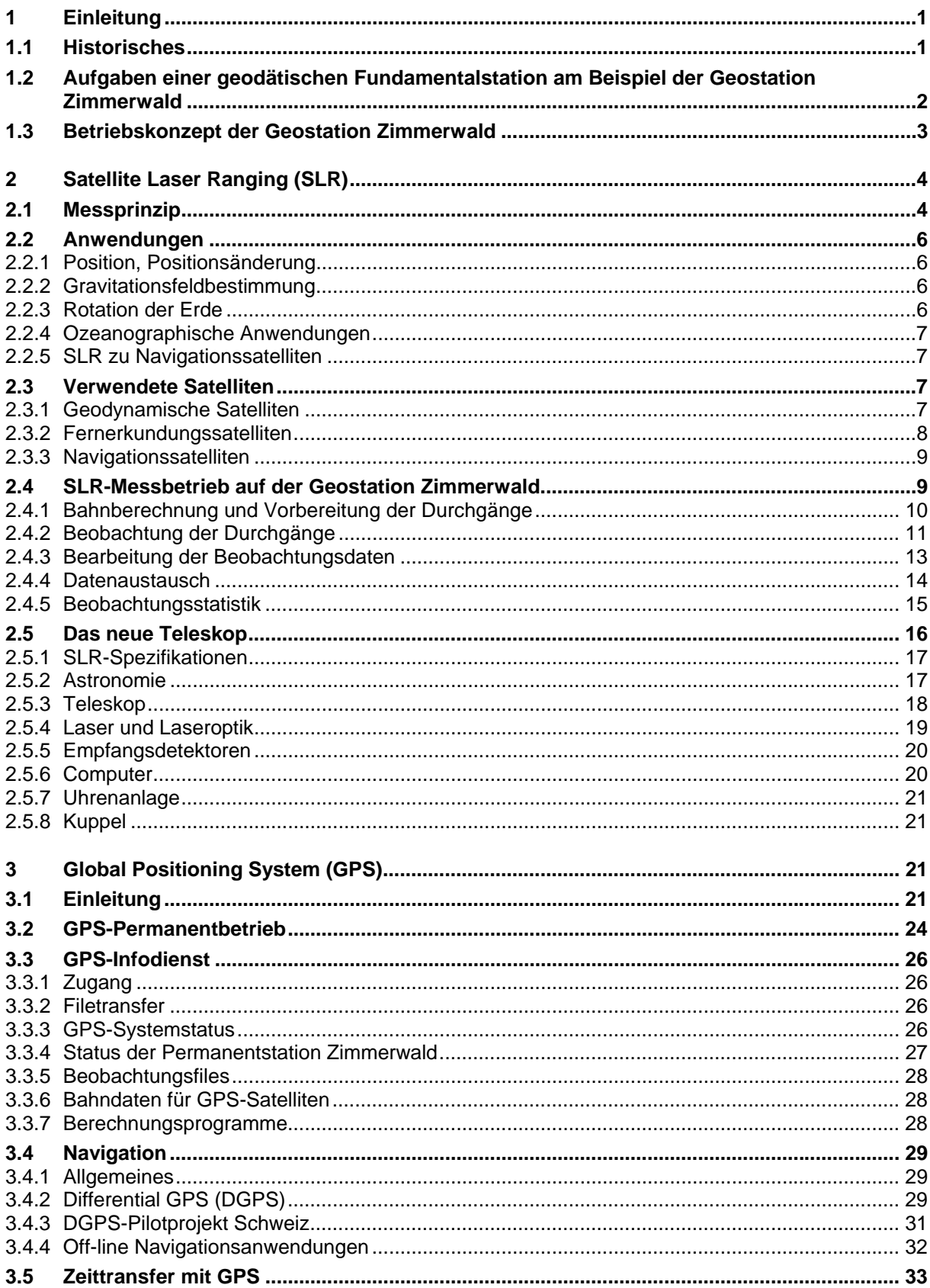

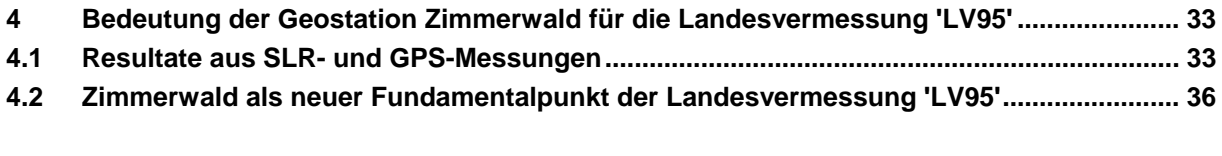

# <span id="page-6-0"></span>**1 Einleitung**

## **1.1 Historisches**

Das Observatorium Zimmerwald wurde 1956/57 vom Kanton Bern gebaut, um dem Astronomischen Institut der Universität Bern (AIUB) eine eigene Möglichkeit zur photographischen Himmelsbeobachtung abseits der störenden Beleuchtung der Stadt Bern zu bieten. Es bestand damals aus einem Kuppelgebäude ('alte Kuppel') mit dem Teleskop und einigen Arbeitsräumen, sowie dem sog. 'Wohnhaus' mit Wohnzimmer, Schlafzimmern, Küche, Badezimmer und Garage (linkes und mittleres Gebäude in Abb. 1-1). Die astronomischen Beobachtungen begannen mit der schon vorher bestehenden 25cm-Schmidt-Kamera. Im Jahre 1959 konnte das grosse Doppelteleskop in Betrieb genommen werden, das bis auf wenige Teile ausschliesslich in Bern hergestellt wurde (insbesondere wurde die gesamte Optik von Prof. Schürer berechnet und in der mechanischen Werkstatt des AIUB geschliffen). Das Teleskop besteht zum einen aus einer Schmidt-Kamera (Öffnung 40cm, Spiegel 60cm, Brennweite 104cm, Bildfeld 6.6°), die hauptsächlich für die Suche von Supernovae und Kleinplaneten verwendet wurde und zum anderen aus einem Cassegrain-Teleskop (Öffnung und Spiegel 60cm, Brennweite 12.6m, Bildfeld 10'), welches hauptsächlich der Nachführung der Schmidt-Kamera diente.

In den Jahren 1965 - 1974 wurden mit der Schmidt-Kamera erste Richtungsbeobachtungen zu GEOS-, ECHO- und PAGEOS-Satelliten durchgefüghrt. Diese Beobachtungen trugen wesentlich zu den neuen Erkenntnissen über das Schwerepotential der Erde und die Entfernungen der Kontinente bei.

1975/76 wurde ein Anbau mit den Einrichtungen für die Laserdistanzmessungen zu künstlichen Erdsatelliten (SLR = Satellite Laser Ranging) angefügt (Gebäude rechts in Abb.1-1). Diese Einrichtungen umfassen das Teleskop, den Laser, die Elektronik und die Rechenanlage. Bei dem Anbau der Laserkuppel wurden einzelne Zimmer des Wohnhauses umfunktioniert: aus einem Schlafzimmer wurde ein Terminalraum und das frühere Wohnzimmer wurde zu einem Aufenthaltsraum für die Beobachter.

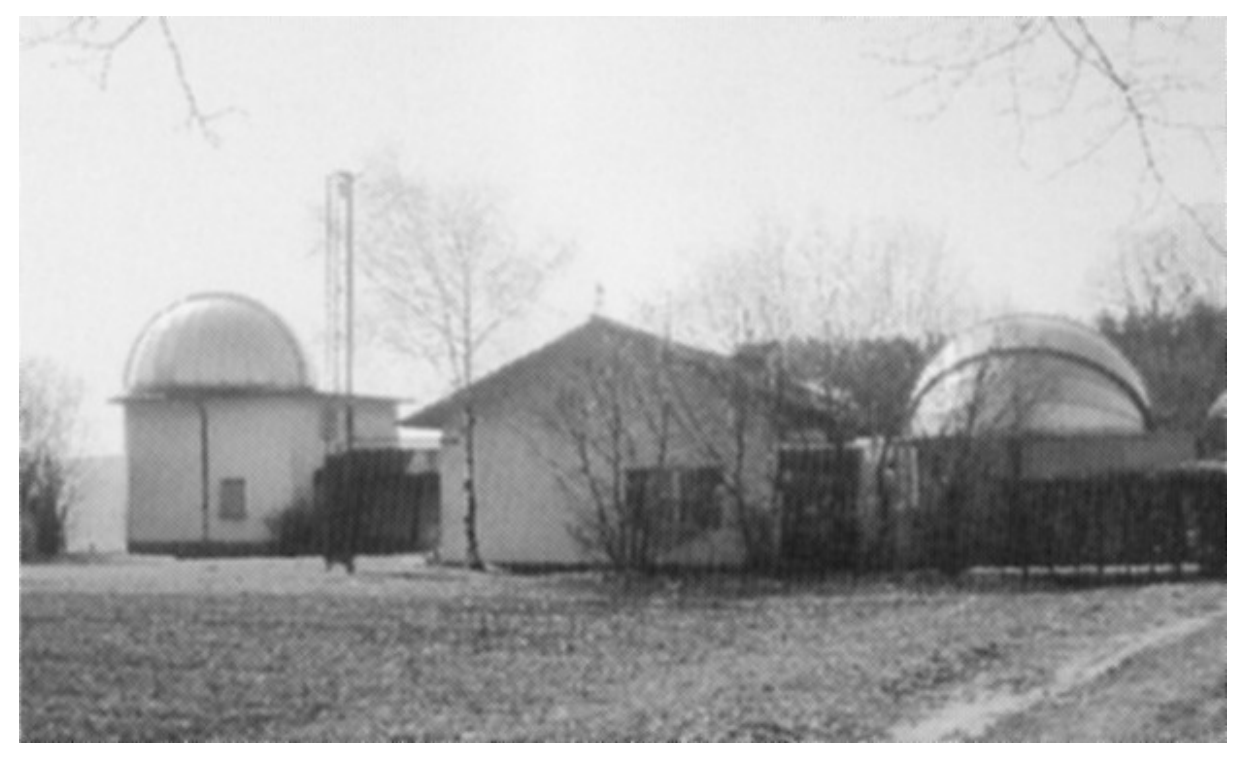

#### **Abb. 1-1 Geostation Zimmerwald**

Mit dem Aufkommen neuer Satellitensysteme für die Navigation und deren Nutzbarkeit für die Geodäsie entstand das Bedürfnis nach den Einrichtungen für den Empfang dieser Satellitensignale und deren Weiterverarbeitung.

<span id="page-7-0"></span>Im Jahre 1977 fand eine erste Messkampagne (EDOC 2) mit dem TRANSIT-Satellitensystem statt, welches aus 4 - 6 Satelliten bestand, die auf polaren Bahnen in einer Höhe von ca. 1000 km die Erde umkreisten. Die Positionsbestimmung beruhte auf dem sog. Doppler-Verfahren. In den darauffolgenden Jahren wurden verschiedene weitere Doppler-Kampagnen durchgeführt (DÖDOC, WEDOC, SWISSDOC etc.), in denen die Station Zimmerwald einbezogen wurde.

Die ersten GPS-Messungen in Zimmerwald fanden anlässlich des "Monte Generoso-Experimentes" im Oktober 1985 statt. 1987 wurde die sog. "GRANIT"-Kampagne durchgeführt mit dem Ziel, die Station Zimmerwald mittels GPS weiträumig auf tektonisch unterschiedlich situierten Referenzpunkte rückzuversichern. 1988 wurde ein 9 Meter hoher Stahlmast erstellt, auf dem eine GPS-Antenne zum Empfang der Signale des Global Positioning System (GPS) montiert werden konnte. Vorerst wurde nur während grösserer internationaler Messkampagnen eine Antenne installiert, ab Juni 1992 wurde eine permanente Antenne montiert und der GPS-Permanentbetrieb aufgenommen.

#### **1.2 Aufgaben einer geodätischen Fundamentalstation am Beispiel der Geostation Zimmerwald**

Die Hauptaufgabe einer geodätischen Fundamentalstation liegt in der Bestimmung möglichst genauer Positionskoordinaten bezüglich eines globalen Koordinatensystems. Da die Genauigkeiten moderner geodätischer Beobachtungsmethoden (VLBI, SLR und GPS) heute in der gleichen Grössenordnung (im cm-Bereich) liegen wie die tektonisch bedingten jährlichen Verschiebungen der Punkte, müssen neben den Stationspositionen auch die Geschwindigkeiten (d.h. Koordinatenänderungen pro Zeiteinheit) mitberücksichtigt werden.

Unter einem geodätischen Bezugssystem wird die Definition eines (meist) kartesischen Koordinatensystems verstanden, wobei diese Definition die Festlegung von 3 Achsenrichtungen (z.B. z-Achse parallel zur Rotationsachse, x-Achse durch den Meridian von Greenwich und y-Achse senkrecht dazu) umfasst. Neben der Festlegung dieser Richtungen umfasst die Definition eines Bezugssystems noch weitere Grössen, die vor allem für die Satellitengeodäsie von Bedeutung sind: geozentrische Gravitationskonstante GM (Produkt aus Gravitationskonstante und Erdmasse) sowie weitere physikalische Parameter und Konstanten. Beispiele für solche Bezugssysteme sind das World Geodetic System 1984 (WGS-84), das hauptsächlich in der Navigation verwendet wird, oder das ITRS (IERS Terrestrial Reference System), das in der Geodäsie Anwendung findet.

Für die praktische Anwendung eher von Bedeutung sind die Realisierungen der oben genannten Systeme, welche auch als Bezugsrahmen (engl. 'frame') bezeichnet wird. Die Realisierung besteht aus einer Koordinatenliste, wobei für jeden Punkt nebst seiner Position auch der Geschwindigkeitsvektor angegeben wird (Beispiel: ITRF93 = IERS Terrestrial Reference Frame).

Die Daten der global verteilten Beobachtungsstationen werden von verschiedenen Auswertezentren gesammelt. Beispiele für solche Auswertezentren sind im Bereich SLR die University of Texas (UTX) oder die University of Delft. Für GPS-Beobachtungen bestehen im Rahmen des International GPS Geodynamics Service (IGS) 7 Auswertezentren, eines davon unter der Abkürzung CODE (Center for Orbit Determination in Europe) am Astronomischen Institut der Universität Bern.

Diese Auswertezentren erzeugen mit den Daten eines Jahres methodenspezifische Lösungen für die Stationskoordinaten, die Bahngeometrie der Satelliten und andere Parameter (d.h. SLR-Lösung, GPS-Lösung etc.). Alle diese Lösungen werden anschliessend dem IERS (International Earth Rotation Service) übergeben, der eine kombinierte Lösung berechnet. Nebst den Stationskoordinaten werden auch die Geschwindigkeitsvektoren der einzelnen Stationen geschätzt. Danach werden alle Punkte mittels der geschätzten Geschwindigkeiten auf eine gemeinsame Bezugsepoche umgerechnet (im Falle von ITRS auf den 1.1.1988) und als ITRFxx Epoche 1988.0 publiziert, wobei xx für das jeweilige Jahr steht.

Die SLR- und GPS-Messungen werden auch zur Bestimmung von Erdrotationsparametern verwendet. Als Erdrotationsparameter bezeichnet man die Polkoordinaten (Abweichung der wahren Rotationsachse der Erde von einem mittleren, vereinbarten Referenzpol, CIO), sowie die Schwankungen in der Tageslänge (Unregelmässigkeiten in der Erdrotation).

Die Bahnbestimmung der SLR- und GPS-Satelliten ist eine weitere Aufgabe einer geodätischen Fundamentalstation. Die Messdaten einiger, koordinatenmässig genau bekannter Stationen ('fiducial points') werden dazu verwendet, um nachträglich verbesserte Satellitenbahnen zu berechnen. Sowohl im SLR- als auch im GPS-Bereich hat Zimmerwald den Status einer 'fiducial station' inne, d.h. die Ko<span id="page-8-0"></span>ordinaten der Geostation Zimmerwald werden als genügend genau und zuverlässig erachtet, um bei der Bahnbestimmung der Satelliten als fixe Werte eingeführt zu werden.

Eine geodätische Fundamentalstation dient immer auch als Referenz für regionale und lokale Vermessungen, indem sie die Verbindung zwischen globalen und lokalen Koordinatenrahmen darstellt. Im Falle von Zimmerwald bildet die permanente GPS-Station (dank ihrer genauen Anbindung an die SLR-Station) das Bindeglied zwischen den globalen GPS- und SLR-Netzen und der neuen satellitengestützten Landesvermessung LV95.

Neben der Anwendung in der Landesvermessung dienen geodätische Fundamentalstationen auch immer häufiger als Referenzstationen für GPS-Navigationsanwendungen *(siehe Kap.3.4)*.

Zusätzlich zu den geometrischen Beobachtungsmethoden (SLR, GPS) können auf einer Fundamentalstation auch physikalische Grössen beobachtet werden. Aus diesem Grunde wurde auf der Geostation Zimmerwald im Untergeschoss des alten Kuppelgebäudes ein spezieller Keller gebaut, in dem ein permanent registrierendes Gezeitengravimeter der ETH Zürich aufgestellt ist. Ausserdem ist vorgesehen, auf der Geostation Zimmerwald (im Rahmen einzelner Messkampagnen) absolute Schweremessungen durchzuführen.

Im Frühjahr 1995 wurde die Geostation Zimmerwald an das Landesnivellement angeschlossen, um den direkten Bezug zu den orthometrischen Höhen (Höhen über Meeresspiegel) zu erhalten. Zudem waren bereits in früheren Jahren auf der Geostation Zimmerwald Lotabweichungen (Unterschied der Normalen auf dem Bezugsellipsoid der Landesvermessung von den effektiven, physikalischen Lotrichtungen) gemessen worden. Diese Messungen erfolgten mittels einer sog. Zenitkamera, welche eine photographische Aufnahme des Himmels im Zenit erstellt. Durch Einmessung bezüglich der Fixsterne als (inertialer) Koordinatenrahmen kann die lokale Lotrichtung bestimmt werden. Die Gesamtheit dieser Messungen dient der Bestimmung des sog. Geoids, d.h. jener Figur, welche die effektive Gestalt der Erde bestmöglich approximiert.

Auf einer geodätischen Referenzstation muss zur Festlegung der Beobachtungsepoche immer auch eine genaue Zeitbasis vorhanden sein. Im Bereich SLR wird zu diesem Zweck ein hochpräziser Quartz verwendet. Der Stand und der Gang dieses Normals wird laufend über TV-Signale mit den Atomuhren des Eidg. Amtes für Messwesen in Wabern verglichen. Zudem erfolgt auch ein Vergleich mit dem vom permanenten GPS-Empfänger gelieferten Sekundenpuls *(siehe Kap.3.5)*.

#### **1.3 Betriebskonzept der Geostation Zimmerwald**

Aus wirtschaftlichen, aber auch aus wissenschaftlichen Gründen ist es nicht sinnvoll, in der Schweiz mehrere geodätische Fundamentalstationen zu betreiben. Verschiedene Fragestellungen bedingen die örtliche Vereinigung (Kollokation) verschiedener geodätischer Messtechniken.

Auch im Ausland kommt dieses Konzept zur Anwendung. Beinahe jedes europäische Land hat heute mindestens eine permanent betriebene Fundamentalstation. In unseren Nachbarländern sind dies die Stationen Wettzell (Deutschland), Grasse (Frankreich), Matera (Italien) und Graz (Österreich).

Die Geostation Zimmerwald wird seit 1992 in Zusammenarbeit zwischen dem Astronomischen Institut der Universität Bern (AIUB) und dem Bundesamt für Landestopographie (L+T) betrieben, wobei die Zusammenarbeit vertraglich geregelt wurde. Die L+T entschädigt das AIUB finanziell für die Mitbenutzung der Station.

Die Bedeutung der Geostation Zimmerwald wird seit längerer Zeit auch durch die folgenden Institutionen in Form von finanzieller und personeller Unterstützung anerkannt:

- − Schweizerischer Nationalfonds (NF)
- − Schweizerische Geodätische Kommission (SGK) der SANW
- − Eidg. Amt für Messwesen (EAM) (Zeittransfer)
- − Gruppe für Rüstungsdienste (GRD) (bis 1994)
- − Institut für Geodäsie und Photogrammetrie der ETH-Zürich (IGP)

Die Verantwortlichkeiten von L+T und AIUB auf der Geostation Zimmerwald sind klar geregelt. Im Bereich SLR werden alle Forschungs- und Entwicklungsarbeiten sowie der technische Unterhalt weiterhin vom AIUB übernommen, während die routinemässigen Beobachtungsarbeiten von der L+T organisiert und ausgeführt werden.

Für die SLR-Beobachtungen wurden an der L+T (in 2 Etappen) 10 SLR-Beobachter ausgebildet. Neben dem 'L+T-eigenen' Personal stehen 4 Studenten des AIUB als Beobachter im Einsatz, welche <span id="page-9-0"></span>aber von der L+T bezahlt werden. Von den 7 Nächten einer Woche wurden bis anhin 4 Nächte vom AIUB, sowie 3 Nächte von der L+T übernommen. Durch den Einsatz des neuen Teleskops (ab Mitte 1996) werden auch Tagesbeobachtungen möglich. Wie dann der neue Einsatzplan aussehen wird, ist im Moment noch nicht restlich geklärt. Tendenziell werden aber die SLR-Beobachtungen eher auf den Tag verlegt, um die Nächte für astronomische Beobachtungen freizuhalten.

Im Bereich GPS liegt die Verantwortung hauptsächlich bei der L+T. Dieser Bereich umfasst den Aufund Ausbau des GPS-Permanentbetriebs, der die Daten für den International GPS Geodynamics Service (IGS) sowie für die Landesvermessung zur Verfügung stellt. Dazu kommt der Aufbau und Betrieb eines GPS-Informationsdienstes und der Schweizerische DGPS-Dienst (Pilotprojekt 1996-97).

Der Aufbau der GPS-Permanentstation mit den dazu nötigen Software-Entwicklungen wurde von der L+T durchgeführt, wobei auch hier von der bereits bestehenden Infrastruktur der Station (Hard- und Software) stark profitiert werden konnte.

# **2 Satellite Laser Ranging (SLR)**

## **2.1 Messprinzip**

Beim Satellite Laser Ranging (SLR) wird ein kurzer, von einem Laser erzeugter Lichtpuls via Teleskop zu einem Satelliten gesendet, von wo er zum Laserteleskop zurück reflektiert wird. Gemessen wird die Laufzeit des Pulses (Zeitdifferenz zwischen Sende- und Empfangszeitpunkt). Multipliziert man die Laufzeit mit der gegebenen Lichtgeschwindigkeit (299'792'458 m/s), erhält man die (doppelte) Distanz Station - Satellit. Damit genügend Laserlicht am Satelliten reflektiert wird, ist dieser mit speziellen Retroreflektoren ausgerüstet, die das auftreffende Licht genau in die Richtung zum Teleskop zurückschicken. Satelliten, welche keine solche Reflektoren tragen, können für die Laserdistanzmessung nicht verwendet werden.

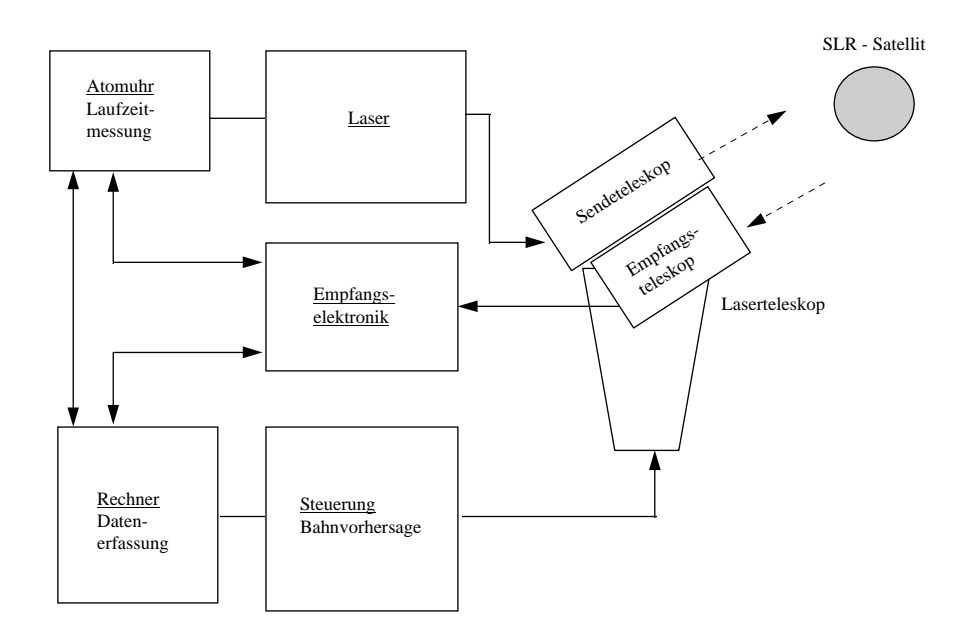

**Abb. 2-1 Messprinzip SLR** 

Die Hauptkomponenten einer SLR-Station sind demnach:

- − Laser
- − Sende- und Empfangsteleskop
- − Sende- und Empfangsdetektor
- − Laufzeituhr
- − Stationsuhr
- − Stationsrechner

Ein genügend starker Lichtblitz kann nur mit einem Festkörperlaser erzeugt werden. Die meisten Systeme verwenden heute sog. Neodym-YAG Laser, deren Kernstück ein mit Neodym angereicherter Kristallstab ist, der, durch Blitzlampen angeregt, Lichtblitze mit einer Wellenlänge von 1064 nm (Infrarot) und einer Länge von etwa 100 Picosekunden (1 ps = 10-12 s) erzeugt. Da in diesem Spektralbereich keine genügend empfindlichen Detektoren existieren, wird der Infrarotstrahl mit Hilfe eines speziellen Kristalls in sichtbares Grün (532 nm) umgewandelt. Zwei sich im Bau befindliche Systeme (Zimmerwald, mobiles Deutsches System) werden Titanium-Saphir Laser verwenden mit etwas kürzeren Wellenlängen (846 und 423 nm).

Obschon der Laserstrahl sehr gut gebündelt ist, wird er doch mit zunehmender Distanz breiter: In 1000 km Entfernung beträgt sein Durchmesser mindestens 50 m. Daraus reflektiert der Satellit nur wenige Quadratzentimeter des Strahles, der sich dann auf dem Rückweg ebenfalls in ähnlicher Grössenordnung divergiert. Die Empfangsfläche des Teleskops beträgt, je nach Teleskop, 0.1-1 m<sup>2</sup>. Der Laserstrahl wird von der Atmosphäre sowie wegen Reflexions- bzw. Transmissionsverlusten in den Spiegeln und Linsen des Teleskopsystems zusätzlich abgeschwächt. Die Detektoren, welche das am Satelliten reflektierte und vom Teleskop wieder aufgefangene Licht in ein elektrisches Signal umwandeln, müssen deshalb in der Lage sein, schwächste Lichtmengen (sogar einzelne Photonen) detektieren zu können.

Um möglichst sicher zu sein, dass diese hochempfindlichen Detektoren nicht auf "falsches" Licht ansprechen, werden verschiedene Vorkehrungen getroffen:

- − Vor den Detektor wird ein sehr enges Spektralfilter gegeben, so dass nur das Licht mit der Wellenlänge des Laserblitzes auf den Detektor auftreffen kann.
- − Da die Distanz zum Satelliten im Moment der Beobachtung bereits recht genau vorausberechnet werden kann, erlaubt man der Empfangselektronik nur in einem sehr engen zeitlichen Fenster (Bruchteilen von Mikrosekunden), auf einen Empfangspuls zu reagieren (Erzeugen eines "Range Gate").
- − Das Gesichtsfeld des Detektors wird möglichst klein gehalten, um Fremdlicht so weit wie möglich fernzuhalten.
- Die gemessenen Distanzen werden rechnerisch mit der vorausgerechneten Bahn verglichen, wobei letztere unter Umständen laufend mit Hilfe der Messungen verbessert wird. Damit können Fehlmessungen recht zuverlässig sofort entdeckt und eliminiert werden.

Der Detektor, welcher auf der Sendeseite die Laufzeitmessung auslöst, ist weniger heikel, da dort noch sehr viel Lichtenergie zur Verfügung steht.

Die Messungen werden im allgemeinen während des ganzen Satellitendurchganges, mehrmals pro Sekunde, durchgeführt, solange sich der Satellit oberhalb einer gewissen minimalen Elevation von 20 - 30 Grad über dem Horizont befindet. Ein solcher Durchgang dauert, je nach der Bahnhöhe des Satelliten, einige Minuten bis einige Stunden. Die neusten Systeme können sehr schnell von einem Satelliten zum anderen wechseln, so dass in der Folge auch mehrere, gleichzeitig sichtbare Satelliten beobachtet werden können.

Die Messgenauigkeit der Laufzeit beträgt, je nach System, 30 bis 1000 Picosekunden, entsprechend etwa 0.5 bis 15 cm in der Distanz. Diese ist praktisch unabhängig von der Entfernung. Die gemessenen Laufzeiten liegen im Bereich von 3 bis 200 ms entsprechend etwa 500 - 30000 km. Ältere und kleine, mobile Systeme können kaum weiter als etwa 8000 km beobachten.

Die SLR-Laufzeitmessungen sind abhängig vom Brechungsindex der Atmosphäre, der seinerseits wieder eine Funktion von Druck, Temperatur und relativer Luftfeuchtigkeit ist. Für Frequenzen im Bereich des sichtbaren Lichtes (Laser) ist aber, im Gegensatz etwa zum Radiowellenbereich (GPS), der Einfluss der Atmosphäre sehr genau bekannt und daher modellierbar. SLR-Messungen sind daher praktisch frei von systematischen Atmosphäreneinflüssen.

<span id="page-11-0"></span>Um die Datenmenge zu reduzieren, werden alle Distanzen, welche in einem gewissen Zeitintervall (z.B. 30 Sekunden) gemessen wurden, mit Hilfe eines besonderen Rechenverfahrens zu einer "mittleren" Beobachtung zusammengefasst ("Normal Point"), deren Genauigkeit im Allgemeinen noch einmal deutlich höher als die einer Einzelbeobachtung ist und damit praktisch im Bereich der nicht erfassbaren systematischen Fehler liegt.

Die Distanz zum Satelliten ändert sich natürlich dauernd, weshalb auch der Messzeitpunkt festgehalten werden muss: Entsprechend der Bewegung des Satelliten (einige km/s) und der geforderten Messgenauigkeit (einige mm) wird eine Genauigkeit der Messepoche von etwa 1 Mikrosekunde (1/1 000 000 s) verlangt. Dies ist heutzutage mit GPS-kontrollierten Atomuhren relativ leicht zu realisieren.

Ein solches Laser-Messsystem wird von einem oder mehreren Computern gesteuert, welche die Berechnung der Einstellwerte für Teleskop und Range Gate, die Teleskopsteuerung, Datenerfassung, Laseransteuerung, Synchronisierung aller Vorgänge und die Interaktion mit dem Operateur übernehmen. Heute werden mehr und mehr Workstations und/oder Personal Computers dazu eingesetzt.

## **2.2 Anwendungen**

Die Anwendungen von SLR liegen vor allem im Bereich der Geodynamik, der Realisierung geodätischer Referenzsysteme und der Gravitationsfeldbestimmung. In neuerer Zeit wird SLR oft auch im Sinne einer Dienstleistung zur Bahnbestimmung von Spezialsatelliten (z.B. ERS-1 und ERS-2 (European Remote Sensing Satellite)) verwendet.

## **2.2.1 Position, Positionsänderung**

Aus den gemessenen Distanzen können die Satellitenbahnen und die Positionen der Stationen in Lage und Höhe in einem einheitlichen, geozentrischen Koordinatensystem berechnet werden. Die hohe Messgenauigkeit (wenige Millimeter) erlaubt eine Positionsbestimmung in derselben Grössenordnung.

Damit dienen SLR-Stationen als hochpräzise geodätische Referenzpunkte.

Diese Genauigkeit erlaubt es nun auch, innerhalb recht kurzer Zeit (wenige Jahre) Änderungen in den Positionen aufgrund der Bewegungen der tektonischen Platten ("Kontinentalverschiebung") zu bestimmen und sie mit den aus der Geophysik stammenden kinematischen Plattenmodellen zu vergleichen, bzw. die Modelle zu verbessern, die dann ihrerseits Randbedingungen für die dynamischen Modelle der Erdkruste bilden. Solche Bewegungen liegen in der Grössenordnung von wenigen cm/Jahr.

Für den langfristigen Unterhalt von geodätischen Referenzrahmen müssen die Bewegungen ihrer Fundamentalpunkte natürlich auch bekannt sein.

## **2.2.2 Gravitationsfeldbestimmung**

Die Satelliten bewegen sich im allgemeinen antriebsfrei im Gravitationsfeld der Erde. Durch die Beobachtung ihrer Bahn lassen sich Rückschlüsse auf das Gravitationsfeld der Erde ziehen. Je genauer das Gravitationsfeld bekannt ist, umso besser können die Satellitenbahnen aus den Beobachtungen berechnet bzw. in die Zukunft extrapoliert werden. Das örtlich und zeitlich variierende Gravitationsfeld der Erde wird von der unregelmässigen Massenverteilung auf und im Innern der Erde hervorgerufen. Ausser der Anziehungskraft der Erde (sowie des Mondes und der Sonne) und der Gezeitenkräfte wirken auf den Satelliten Restluftwiderstand und Strahlungsdruck der Sonne, die beide, je nach Form und Masse und Flughöhe des Satelliten, merkbar die Bahn beeinflussen. Um diese Kräfte möglichst klein und leicht berechenbar zu halten, werden die Satelliten für die Gravitationsfeldbestimmung kugelförmig mit einem möglichst hohen Masse zu Volumen-Verhältnis gebaut.

## **2.2.3 Rotation der Erde**

Die gemessenen Distanzen zwischen den Stationen und den Satelliten sind auch abhängig von der momentanen Orientierung der Erde im Raum. Aus längeren Beobachtungsreihen können deshalb sowohl die Rotationsgeschwindigkeit (bzw. ihre Änderung) als auch die momentane Lage der Erde gegenüber ihrer Rotationsachse bestimmt werden. Die Zeit, welche die Erde für eine Drehung um ihre Achse braucht (1 Sterntag), ändert sich laufend von Tag zu Tag in der Grössenordnung von Millisekunden, unregelmässig, mit der Tendenz einer Verlangsamung der Erddrehung. Die Erde "taumelt" um ihre Rotationsachse, d.h. die Durchstosspunkte der Drehachse mit der Erdoberfläche (Nord- und <span id="page-12-0"></span>Südpol) bewegen sich in einem unregelmässigen Kreis von bis zu etwa 20 m Durchmesser in etwas mehr als einem Jahr. Dies sollte nicht verwechselt werden mit der Bewegung der Rotationsachse im Raum (Präzession und Nutation), die mit Hilfe von Laserdistanzmessungen nicht bestimmt werden können. Die Genauigkeit der Polkoordinatenbestimmung liegt in der Grössenordnung von wenigen Zentimetern, der Tageslänge von einigen Hundertstel Millisekunden. Neben der Verlangsamung der Erddrehung wegen der Flutreibung finden wir vor allem Einflüsse der "Grosswetterlage", d.h. des totalen Drehmomentes der Atmosphäre auf die Rotation der Erde.

## **2.2.4 Ozeanographische Anwendungen**

Erderkundungssatelliten werden nun oft mit sogenannten Radar-Altimetern ausgerüstet, welche den senkrechten Abstand zur Meeresoberfläche (und allenfalls auch zum Polareis oder Landformationen) mit einer sehr hohen Genauigkeit (wenige cm) messen können. Kennt man sowohl die Bahn der Satelliten (z.B. aus Laserdistanzmessungen) als auch das Geoid (aus dem Gravitationsfeld), so können die Abweichungen der tatsächlichen mittleren Meeresoberfläche vom Geoid, die sog. Sea Surface Topography, bestimmt werden, was für die Ozeanographen für das Studium von Strömungen, Wirbel etc. von grossem Interesse ist.

## **2.2.5 SLR zu Navigationssatelliten**

Zur Zeit sind zwei GPS-Satelliten (GPS: Global Positioning System, USA) und alle GLONASS-Satelliten (Global Navigation Satellite System, Russland) mit Laser-Retroreflektoren ausgerüstet, die dazu benützt werden können, unabhängig von den Radiosignalen die Bahnen zu bestimmen. Gegenwärtig (1995) werden diese Messungen vom Internationalen GPS Dienst IGS in ihren Berechnungen noch nicht verwendet. Der Einbezug ist aber von einigen Rechenzentren (unter anderem vom CODE, Center for Orbit Determination in Europe, Universität Bern) für die nahe Zukunft geplant.

## **2.3 Verwendete Satelliten**

## **2.3.1 Geodynamische Satelliten**

Die für die hochpräzise Positionierung und die Bestimmung des Feldes der Erdanziehungskraft verwendeten Satelliten sind kugelförmig und weisen, wenigstens die "tieffliegenden", ein hohes Masse zu Oberflächen-Verhältnis auf. Abb.2-2 zeigt eine schematische Darstellung des amerikanischen Satelliten LAGEOS 1.

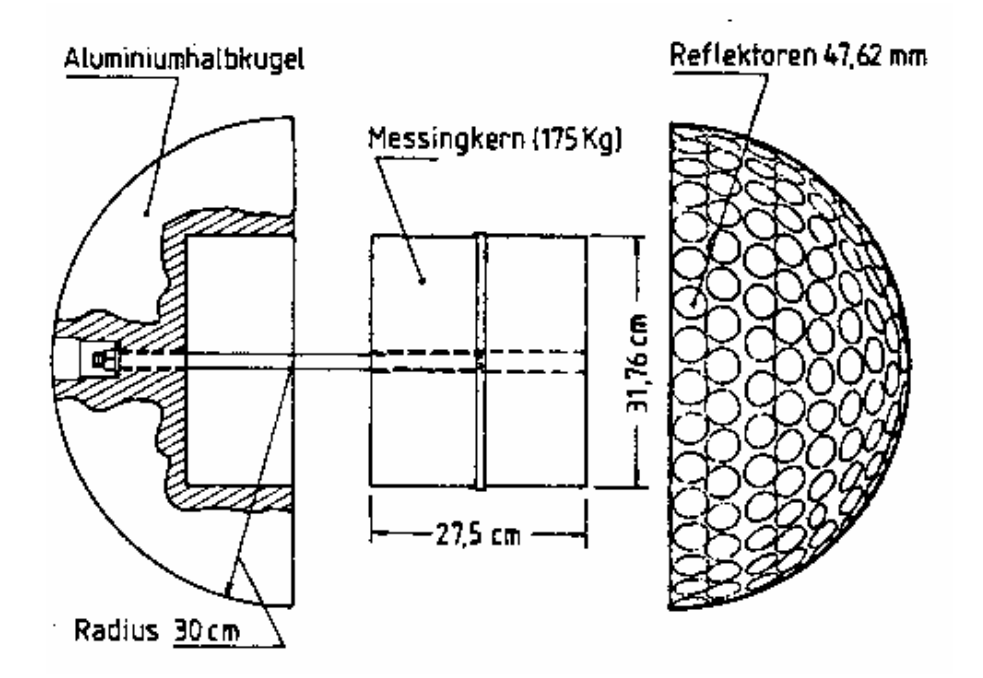

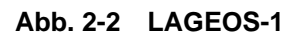

<span id="page-13-0"></span>**Die nachfolgende Tabelle 2-1 gibt einen Überblick über die auf der Geostation Zimmerwald für geodätisch/geodynamische Zwecke beobachteten Satelliten:** 

| <b>Name</b>      | <b>Bahnhöhe</b><br>[km] | <b>Bahnneigun</b><br>g<br>[Grad] | <b>Durchmesse</b><br>[m] | <b>Masse</b><br>[kg] | <b>Start</b> | <b>Herkunft</b> |
|------------------|-------------------------|----------------------------------|--------------------------|----------------------|--------------|-----------------|
| GFZ1             | 400                     | 52                               | 0.21                     | 21                   | 1995         | BRD/Russland    |
| <b>Starlette</b> | 800                     | 55                               | 0.24                     | 47                   | 1975         | Frankreich      |
| Stella           | 800                     | 99                               | 0.24                     | 48                   | 1993         | Frankreich      |
| Ajisai           | 1'500                   | 50                               | 2.15                     |                      | 1986         | Japan           |
| Lageos 1         | 5'900                   | 110                              | 0.60                     | 411                  | 1976         | <b>NASA</b>     |
| Lageos 2         | 5'600                   | 53                               | 0.60                     | 405                  | 1992         | Italien         |
| Etalon 1         | 19'100                  | 65                               | 1.3                      | 1415                 | 1989         | Russland        |
| Etalon 2         | 19'100                  | 65                               | 1.3                      | 1415                 | 1989         | Russland        |

**Tab. 2-1 Beobachtete geodynamische Satelliten** 

#### **2.3.2 Fernerkundungssatelliten**

Abb.2-3 zeigt ein Beispiel eines Fernerkundungssatelliten (ERS-1), der auf der Geostation Zimmerwald regelmässig beobachtet wird.

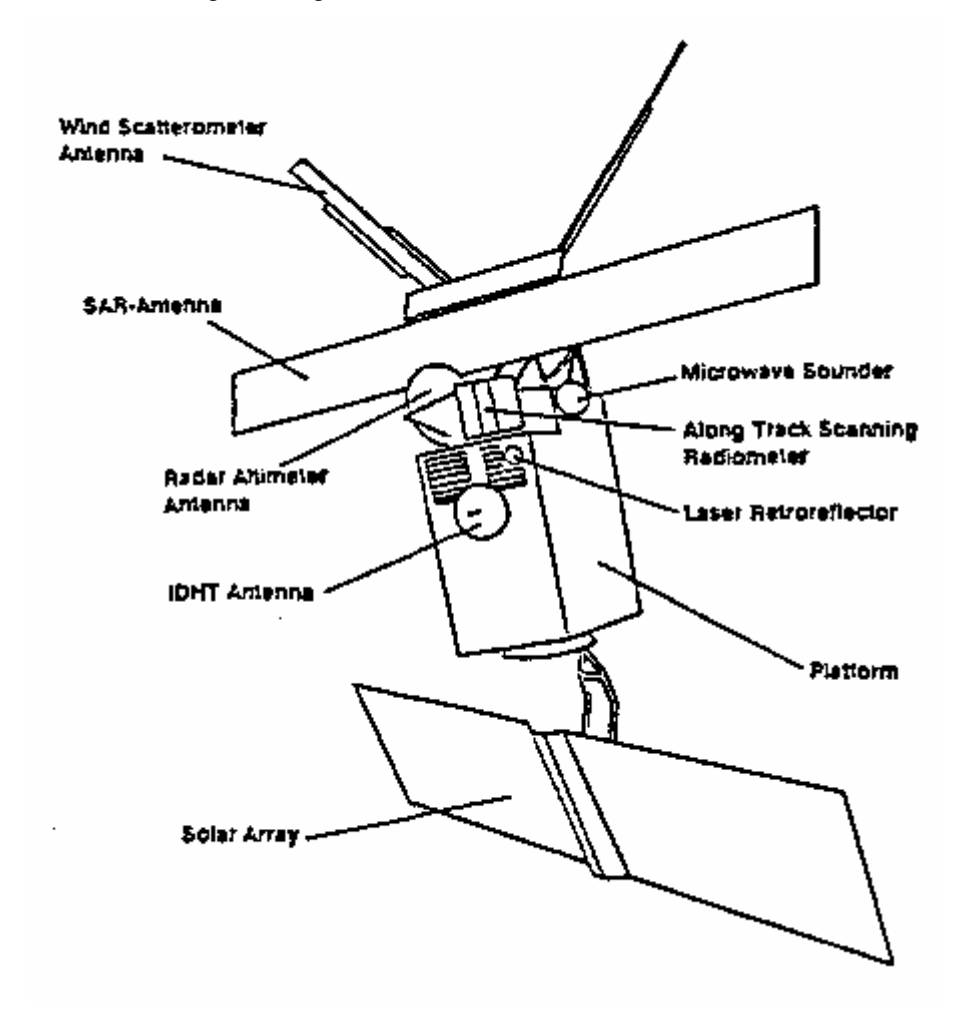

**Abb. 2-3 European Remote Sensing Satellite (ERS-1)** 

<span id="page-14-0"></span>Die folgende Tabelle 2-2 gibt einen Überblick über die auf der Geostation Zimmerwald beobachteten Satelliten aus der Kategorie der Fernerkundungssatelliten:

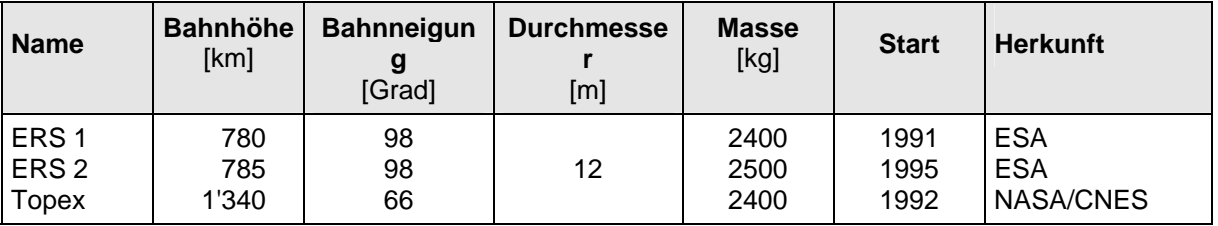

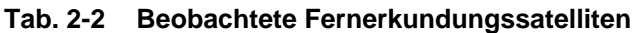

#### **2.3.3 Navigationssatelliten**

Als dritte Kategorie werden vermehrt auch Satelliten geodätischer Radionavigationssysteme mittels SLR beobachtet, um eine ideal Verknüpfung von SLR- und GPS-Netzen zu erhalten (Tab.2-3).

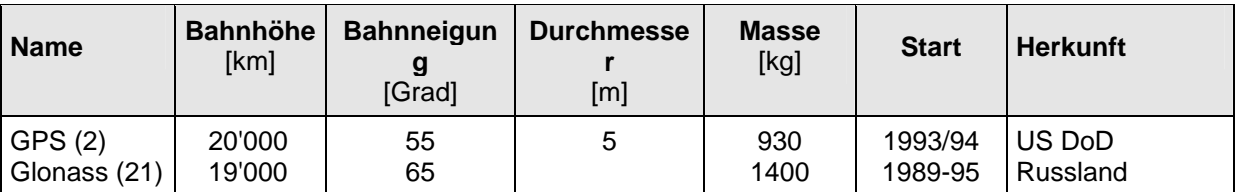

#### **Tab. 2-3 Beobachtete Navigationssatelliten**

#### **2.4 SLR-Messbetrieb auf der Geostation Zimmerwald**

Die nachfolgende Beschreibung der in Zimmerwald verwendeten SLR-Software bezieht sich auf die aktuelle Version (Sommer 1995). Der SLR-Messbetrieb auf der Geostation Zimmerwald zeichnet sich durch einen hohen Automatisierungsgrad aus, was für den operationellen Betrieb der Station unerlässlich ist. Sämtliche Eingaben und Abläufe können vom Benutzer über ein Menüsystem eingegeben werden. Ein Beispiel eines solchen Eingabepanels ist in Abb.2-4 gegeben.

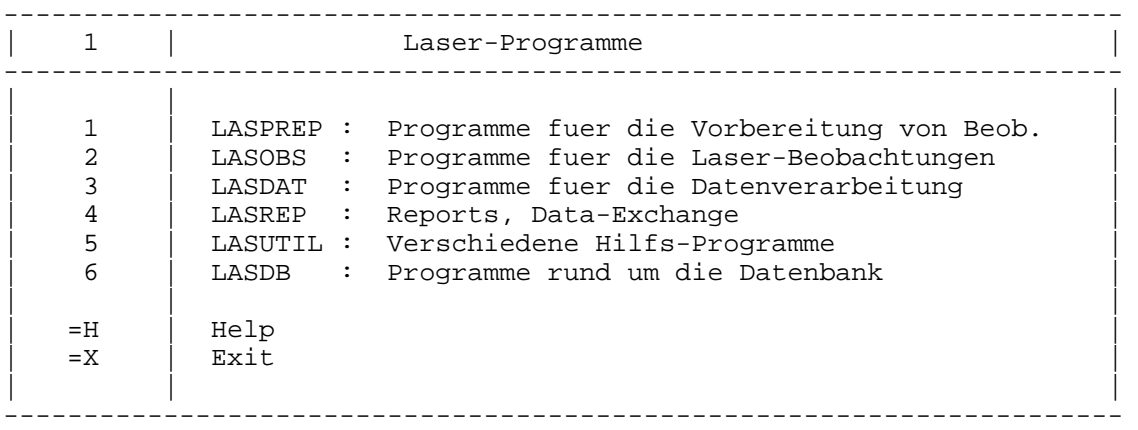

#### <span id="page-14-1"></span>**Abb. 2-4 Eingabepanel der SLR-Software der Geostation Zimmerwald**

Wie aus [Abb. 2-4](#page-14-1) ersichtlich wird, umfasst die SLR-Software den gesamten Ablauf von der Vorbereitung der Beobachtungen (Berechnung der Bahnephemeriden der SLR-Satelliten), über die eigentliche Messung, die Verarbeitung der Daten, bis hin zum Versenden der Daten und dem Generieren von Reports.

## <span id="page-15-0"></span>**2.4.1 Bahnberechnung und Vorbereitung der Durchgänge**

Die Bahnelemente der SLR-Satelliten werden dem AIUB je nach Satellit jährlich, wöchentlich oder (für "tieffliegende" Satelliten wie z.B. ERS-1) täglich durch das EUROLAS Data Center am DGFI (Deutsches Geodätisches Forschungsinstitut) in München mittels E-mail zur Verfügung gestellt.

Einmal wöchentlich wird für jeden Satelliten eine Liste der Durchgänge für die nächste Woche berechnet, wobei für jeden Durchgang 3 Positionen berechnet werden (Bogenanfang, -mitte und -ende). Zudem wird berechnet, ob sich der Satellit im Erdschatten befindet oder nicht.

Die Umstellung des Beobachtungsbetriebs von einer Woche auf die andere erfolgt automatisch. Zusätzlich wird die sog. Pass-Liste erstellt, auf der die einzelnen Anfangs- und Endzeiten der Satellitendurchgänge einer Woche, eine fortlaufende Durchgangsnummer sowie der Filename angegeben sind *(siehe Abb.2-5).* 

<span id="page-16-0"></span>Die Durchgangslisten dienen als Eingabefiles für die Berechnung sog. Standard Orbits, wobei pro Durchgang und Satellit ein File erzeugt wird. Das Format der Standard Orbit Files für SLR-Beobachtungen entspricht genau dem Format der Berner GPS Software.

Anschliessend wird, wiederum pro Durchgang und Satellit, ein File mit Einstellelementen für das Teleskop und genäherten Laufzeiten der Laserpulse zu den entsprechenden Satelliten erzeugt. Damit allfällige, aus vorher beobachteten Durchgängen ermittelte Korrekturen mitberücksichtigt werden können, erfolgen diese Berechnungen erst kurz (30-60 Minuten) vor dem Durchgang. Auch diese Berechnungen werden vom Rechner automatisch gestartet, unabhängig davon, ob dann tatsächlich beobachtet wird. Die Schrittweite der Nachführelemente ist abhängig von der Art des Satelliten: Bei "tieffliegenden" Satelliten wird eine kürzere Schrittweite (5 Sekunden) gewählt als etwa bei LAGEOS (20 Sekunden).

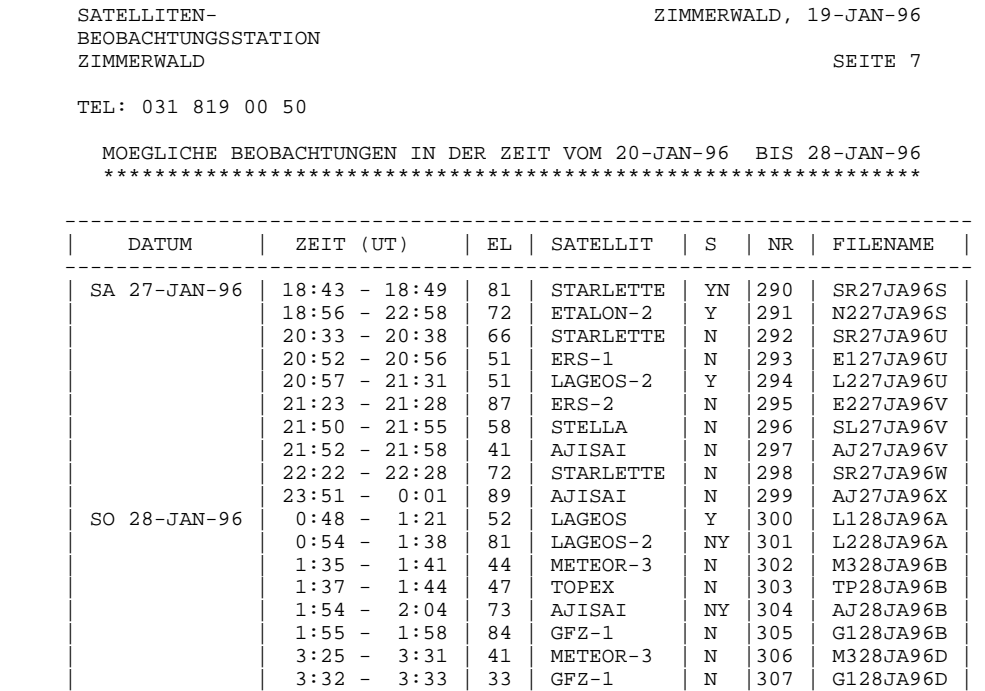

 | | 3:32 - 3:40 | 52 | TOPEX | NY |308 | TP28JA96D | | | 3:34 - 6:26 | 65 | GLONASS-67| Y |309 | R728JA96D | -----------------------------------------------------------------------

**Abb. 2-5 'SLR Pass-List' Zimmerwald (Ausschnitt)** 

## **2.4.2 Beobachtung der Durchgänge**

Das eigentliche Programm für die SLR-Messung besteht aus zwei Teilen:

#### **1. Die Auswahl der zu beobachtenden Durchgänge**

Grundsätzlich werden alle SLR-Satelliten innerhalb einer vom Beobachter angegebenen Zeitspanne (z.B. den nächsten drei Stunden) ausgewählt. Der Beobachter kann aber noch einzelne Satelliten oder Durchgänge eliminieren.

#### **2. Beobachtung der ausgewählten Durchgänge**

Das Programm erstellt aus den ausgewählten Durchgängen und einer Prioritätszuweisung ein Beobachtungsszenario, um vor allem die Fälle, wo mehrere SLR-Satelliten gleichzeitig sichtbar sind, möglichst optimal zu behandeln *(vgl. Abb.2-6).*

Das Szenario wird am Bildschirm dargestellt, woraus ersichtlich ist, welcher Satellit wann beobachtet werden soll. Dank der raschen Positioniermöglichkeiten des neuen Teleskops können Mehrfachdurchgänge ineinander verschachtelt werden, indem auf jedem gleichzeitig sichtbaren Satellit jeweils nur eine bestimmte minimale Zeit (z.B. 1 Minute) verweilt wird. Der Wechsel vom einen Satelliten zum anderen erfolgt automatisch. Der Beobachter kann allerdings dieses Szenario ausser Kraft setzen und Wechsel manuell auslösen.

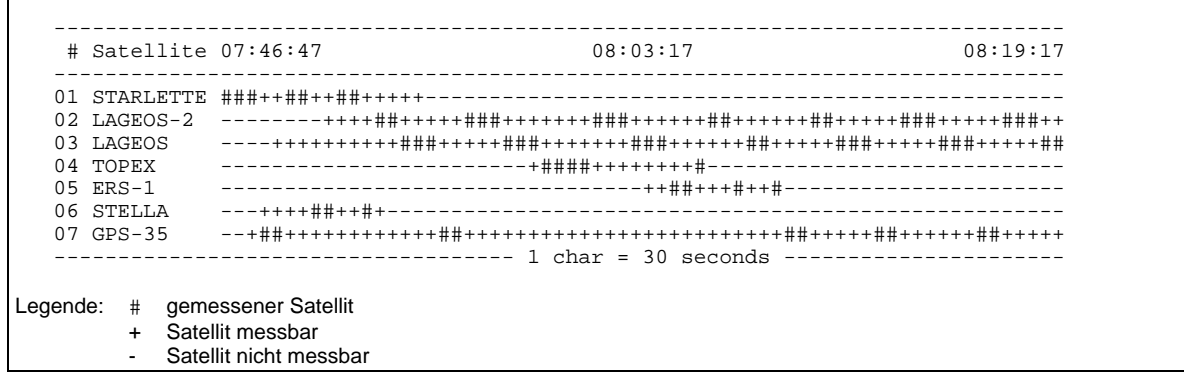

#### **Abb. 2-6 Beobachtungsszenario**

Ein Hauptproblem der Laserbeobachtung ist die Detektion des Echopulses vom Satelliten, da dieses aussergewöhnlich schwach ist (unter Umständen nur ein Photon). Um Fehlmessungen möglichst auszuschliessen, werden verschiedene Massnahmen getroffen, die bereits im Kapitel 2.1 aufgelistet wurden. Eine der Massnahmen betrifft den Versuch, allfällige Fehlmessungen bereits in Echtzeit zu erkennen. Dies wäre kein Problem, wenn die vorausberechnete Bahn bereits so gut bekannt wäre, dass ein blosser Vergleich der Messungen mit den vorausberechneten Distanzen genügen würde. Hat man bereits Beobachtungen als "gut" identifiziert, können diese dazu verwendet werden, in Echtzeit die prognostizierte Bahn laufend zu verbessern, wobei angenommen wird, dass der Hauptfehler der Prognose entlang der Bahn liegt (d.h. die Bahn ist im Prinzip in Ordnung, der Satellit kommt aber zu früh oder zu spät). Diese Anpassungen werden von einem digitalen Filterprogramm durchgeführt.

Das Problem ist nun die Initialisierung des Prozesses, d.h. die erstmalige Identifikation von guten Messungen. Hier wird ebenfalls angenommen, dass ein Unterschied zwischen Messung und Prognose lediglich von einem Zeitfehler (Satellit zu früh oder zu spät) herrührt.

Nach drei Messungen wird überprüft, ob die aus diesen drei Messungen berechneten Zeitdifferenzen miteinander (innerhalb einer gewissen Toleranz) übereinstimmen. Ist dies der Fall, so ist die Initialisierung bereits abgeschlossen. Falls die Grössen nicht miteinander übereinstimmen, so werden so lange weitere Messungen dazugenommen, bis drei übereinstimmende Zeitdifferenzen gefunden werden. Nach 16 erfolglosen Messungen wird die Initialisierung neu durchgeführt.

Falls der Satellit nicht sichtbar ist (im Erdschatten oder bei Tageslicht), kann ein Suchprogramm ausgelöst werden, welches das Teleskop in einem gewissen Umkreis um den prognostizierten Ort in der Bahn, vor allem entlang der Bahn, bewegt.

Nach der Initialisierung erfolgt die eigentliche Lasermessung, die mit einer Taktrate von 10 Hz durchgeführt wird, d.h. es werden pro Sekunde 10 'Schüsse' abgegeben. Innerhalb des Beobachtungstaktes von 1/10 Sekunde wird die Messung durch das Zusammenspiel von 3 Uhren gesteuert. Sobald der Laserblitz den Laseroszillator verlässt, startet er mittels einer Photodiode die Laufzeituhr. Gleichzeitig wird die sog. Range-Gate - Uhr gestartet, die im wesentlichen aus einem Zähler besteht, der auf die prognostizierte Laufzeit eingestellt ist und nach dem Start rückwärts bis Null zählt. Sobald die Range-Gate - Uhr abgelaufen ist, wird die Window-Uhr gestartet. Diese Uhr, die nach dem gleichen Prinzip wie die Range-Gate - Uhr arbeitet, erlaubt das Stoppen der Laufzeituhr nur, solange der Zähler nicht auf Null steht. Die Laufzeituhr wird durch das vom Satelliten reflektierte Licht mittels einer Photodiode oder eines Photomultipliers gestoppt.

Parallel zur eigentlichen Distanzmessung zum Satelliten wird eine lokale Kalibrierung des Lasersystems durchgeführt, indem eine bekannte, vollständig im Teleskop liegende Strecke gemessen wird, und zwar während jedem Satellitendurchgang. Eine kleine Lichtmenge wird (dauernd) aus dem Sendestrahl ausgekoppelt und über ein variables Abschwächungsfilter in den Empfangsteil geführt. Mit Hilfe des Range Gates wird dafür gesorgt, dass bei jedem n-ten Schuss (n zum Beispiel = 6) der Empfänger bereits auf den Kalibrierpuls reagiert. Es ist darauf zu achten, dass die Stärken der Kalibrier-Empfangspulse in der gleichen Grössenordnung liegen wie die Pulsstärken bei den effektiven Distanzmessungen. Die Steuerung erfolgt über die sog. "variable Abschwächung". Die variable Abschwächung ist eine drehbare Scheibe, die unterschiedlich lichtdurchlässig eingefärbt ist <span id="page-18-0"></span>(Prinzip des Graukeils). Diese Scheibe befindet sich im Kalibrierpfad und kann entsprechend der erforderlichen Lichtmenge ferngesteuert gedreht werden.

#### **2.4.3 Bearbeitung der Beobachtungsdaten**

Obschon die Echtzeit-Software bereits eine sehr zuverlässige Filterung der Messwerte durchführt, wird nach Abschluss einer Beobachtungsserie durch ein unabhängiges Programm eine weitere sorgfältige Überprüfung vorgenommen.

Mit Hilfe der vorerst als gut akzeptierten Distanzen wird die prognostizierte Satellitenbahn verbessert und als neue Referenz für die Überprüfung aller Messungen verwendet. Dieser Schritt wird so lange iteriert, bis keine neuen Distanzen akzeptiert oder abgelehnt werden. Die Residuen (Differenzen zwischen den Beobachtungen und der Referenzbahn) können graphisch dargestellt werden. Sie werden auch benützt, um die aktuelle Messgenauigkeit zu berechnen.

Um die Datenmengen zu reduzieren, werden aus den Daten sog. Normal-Points berechnet. Dabei wird der ganze Satellitendurchgang in kleine Teilintervalle (sog. Bins = "Kübelchen") unterteilt. Diese Unterteilung ist satellitenabhängig, d.h. bei längeren Satellitendurchgängen werden grössere Intervalle gebildet als bei kurzen Durchgängen. Für jedes solche Teilintervall wird der Mittelwert der Residuen gebildet und, zum Zeitpunkt einer ungefähr in der Intervallmitte liegenden Beobachtung, zum Wert der Referenzbahn addiert. Der so berechnete Messwert wird als Normal Point bezeichnet und hat eine um  $\forall n$  (n = Anzahl Messungen im Bin) kleinere Streuung als die Originalmessungen. Die Bildung von Normal Points führt ausserdem zu einer Reduktion der Datenmenge, was vor allem für den Datenaustausch zwischen Laserstationen und Auswertezentren von Bedeutung ist.

Für den Datenaustausch zwischen den einzelnen SLR-Stationen wurde ein spezielles Datenformat definiert, das sog. Quick-Look - Format. Ein Beispiel für ein solches File ist in Abb. 2-7 gegeben.

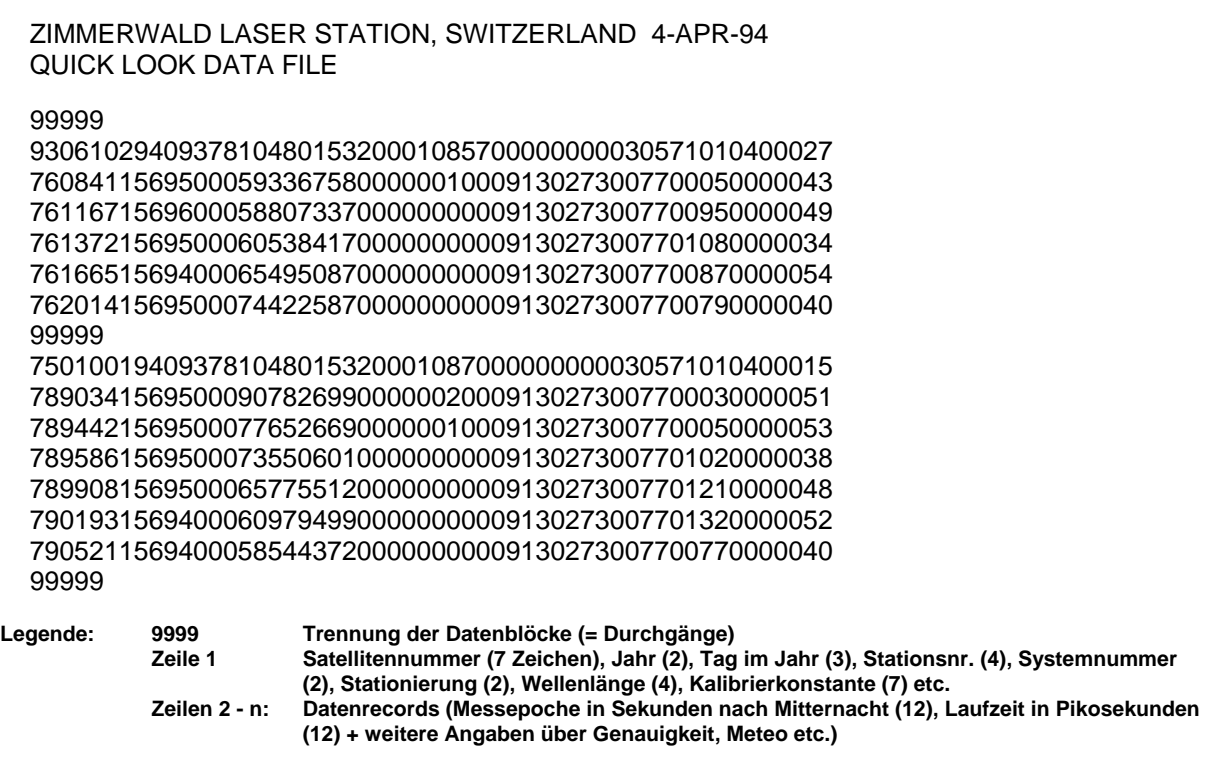

#### **Abb. 2-7 Quick-Look-File (Ausschnitt)**

<span id="page-19-0"></span>Pro Satellit wird ein Datenblock erstellt, abgetrennt mit 99999. Jeder Datenblock enthält Angaben über Satellitennummer, Datum, Station etc. (Header). Danach folgen die eigentlichen Messwerte (normal points), in einem speziell festgelegten Format.

Die Quick-Look-Files werden in den Auswertezentren zur raschen Beurteilung der Datenqualität, sowie zur Berechnung erster Referenzbahnen verwendet.

Die sog. Fullrate Daten, d.h. die vollständigen und ursprünglichen Messwerte, werden später per Internet verschickt, nachdem allfällige Korrekturen an den Messepochen angebracht wurden. (Die Resultate der dauernden Überprüfung der Stationsuhr im Vergleich mit den Atomuhren des Eidg. Amtes für Messwesen in Wabern stehen erst einige Tage später zur Verfügung).

Da, vorallem mit der Verfügbarkeit von GPS-Zeitempfängern, immer mehr Stationen in Echtzeit eine genügend genaue Epoche zur Verfügung haben (gefordert ist eine Mikrosekunde Genauigkeit), erhalten die Auswertungen mit Hilfe der Quick-Look-Normalpoints einen immer definitiveren Charakter. Es ist abzusehen, dass in Zukunft nur noch Quick-Look-Daten verwendet werden.

#### **2.4.4 Datenaustausch**

Die Daten aller europäischer SLR-Stationen werden per E-Mail oder ftp (file transfer protocol) an das EUROLAS Datencenter am Deutschen Geodätischen Forschungsinstitut (DGFI) gesendet, von wo sie dann an das Crustal Dynamics Data Information Center CDDIS der NASA oder an andere Anwender (z.B. ESA für die Fernerkundungssatelliten ERS-1 und ERS-2) weitergeleitet werden.

Auswertezentren, z.B. an den Universitäten von Austin (Texas) und Delft (Niederlande) oder am Goddard Space Flight Center (GSFC) der NASA in Greenbelt (Maryland) holen sich die Daten aller SLR-Stationen der ganzen Welt regelmässig am CDDIS ab zwecks Weiterverarbeitung.

Delft und Austin produzieren wöchentliche Zusammenfassungen erster Auswertungen, insbesondere über die Datenqualität der einzelnen Zentren. Diese Reports werden an die interessierten Stellen per E-Mail verschickt. Abb.2.8. und 2.9. zeigen Beispiele solcher Reports.

#### REPORT OF THE QUICK-LOOK DATA ANALYSIS CENTER DELFT UNIVERSITY OF TECHNOLOGY FACULTY OF AEROSPACE ENGINEERING THE NETHERLANDS

#### WEEK 46, 1994

The Table below gives an overview of the ranging data both on LAGEOS-1 and LAGEOS-2, received by the Quick-Look Data Analysis Center (QLDAC) on Tuesday, November 15, 1994.

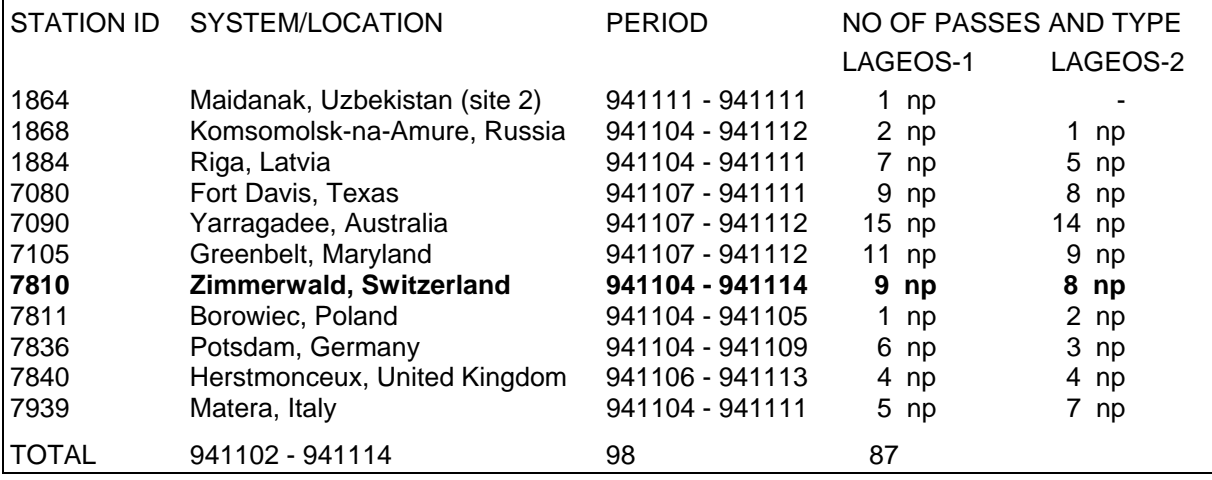

#### **Abb. 2-8 Report des Quick-Look Data Analysis Center (QLDAC) in Delft**

<span id="page-20-0"></span>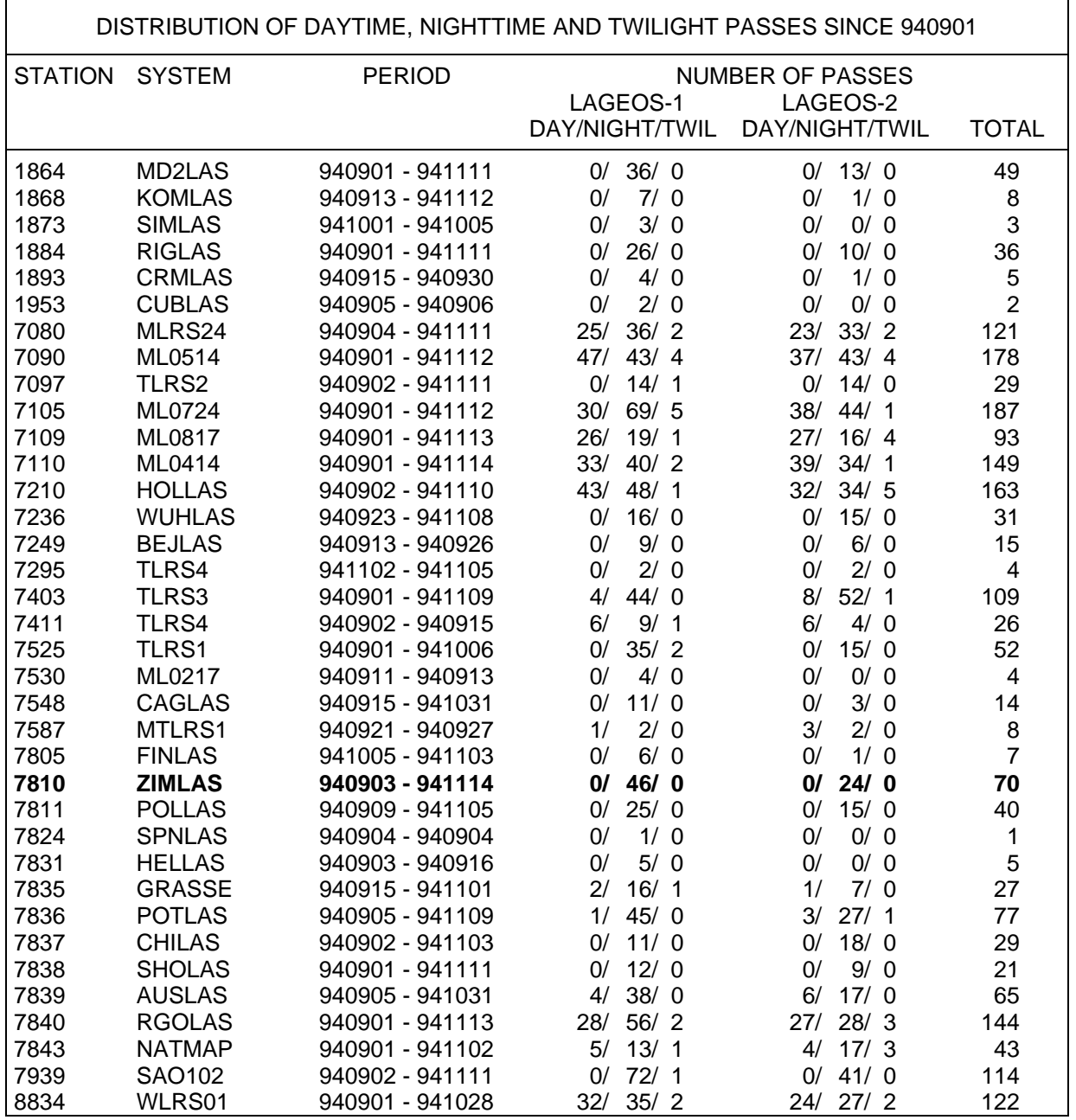

#### **Abb. 2-9 Verteilung der SLR-Durchgänge (Tag/Nacht/Dämmerung) für die einzelnen Stationen**

Bei der Beurteilung der Beobachtungsstatistiken gilt es zwischen den Stationen, die nur Nachtmessungen durchführen können, und denjenigen, die sowohl in der Nacht als auch während des Tages beobachten können, zu unterscheiden. Berücksichtigt man diese Tatsache, so fällt auf, dass Zimmerwald unter denjenigen Stationen, die nur in der Nacht beobachten können, die zweitgrösste Anzahl Durchgänge zu verzeichnen hat.

## **2.4.5 Beobachtungsstatistik**

Die folgende Zusammenstellung (Abb.2-10) zeigt die Anzahl der mit dem bisherigen SLR-System beobachteten Durchgänge von Zimmerwald in den ersten 6 Monaten des Jahres 1994. In den letzten Jahren wurde im Durchschnitt in jeder zweiten Nacht mindestens ein Durchgang beobachtet.

#### <span id="page-21-0"></span>STATISTICS OF LOG FILE "SATLOG.D14" FOR THE FOLLOWING TIME INTERVAL

\*\*\*\*\*\*\*\*\*\*\*\*\*\*\*\*\*\*\*\*\*\*\*\*\*\*\*\*\*\*\*\*\*\*\*\*\*\*\*\*\*\*\*\*\*\*\*\*\*\*\*\*\*\*\*\*\*\*\*\*\*\*\*\*\*\*\*\*\*\*\*\*\*\*\*\*\*\*\*\*\*\*\*\*\*\*\*\*\*\*\*\*\*\*\*\*\*\*\*

```
FROM: 1994-01-01 0:00 TO: 1994-07-01 0:00
```
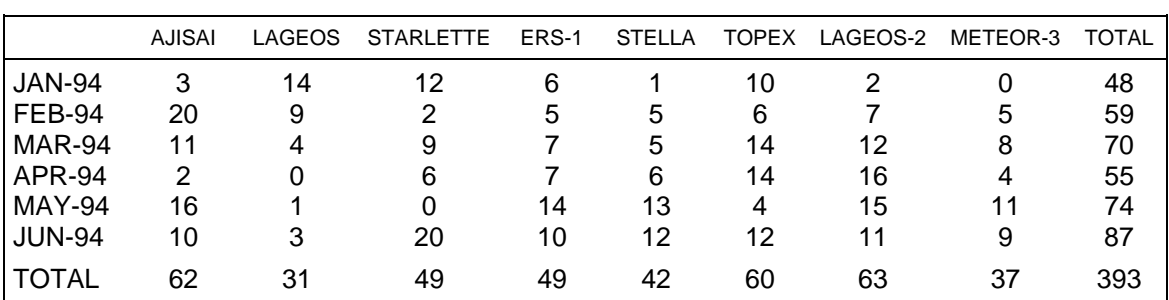

OBSERVATIONS IN 87 NIGHTS OUT OF A TOTAL OF 182 NIGHTS.

#### **Abb. 2-10 Geostation Zimmerwald: Beobachtete Durchgänge 1. Halbjahr 1994**

Abb. 2-11 zeigt eine Zusammenfassung seit der Inbetriebnahme der Station im Mai 1984.

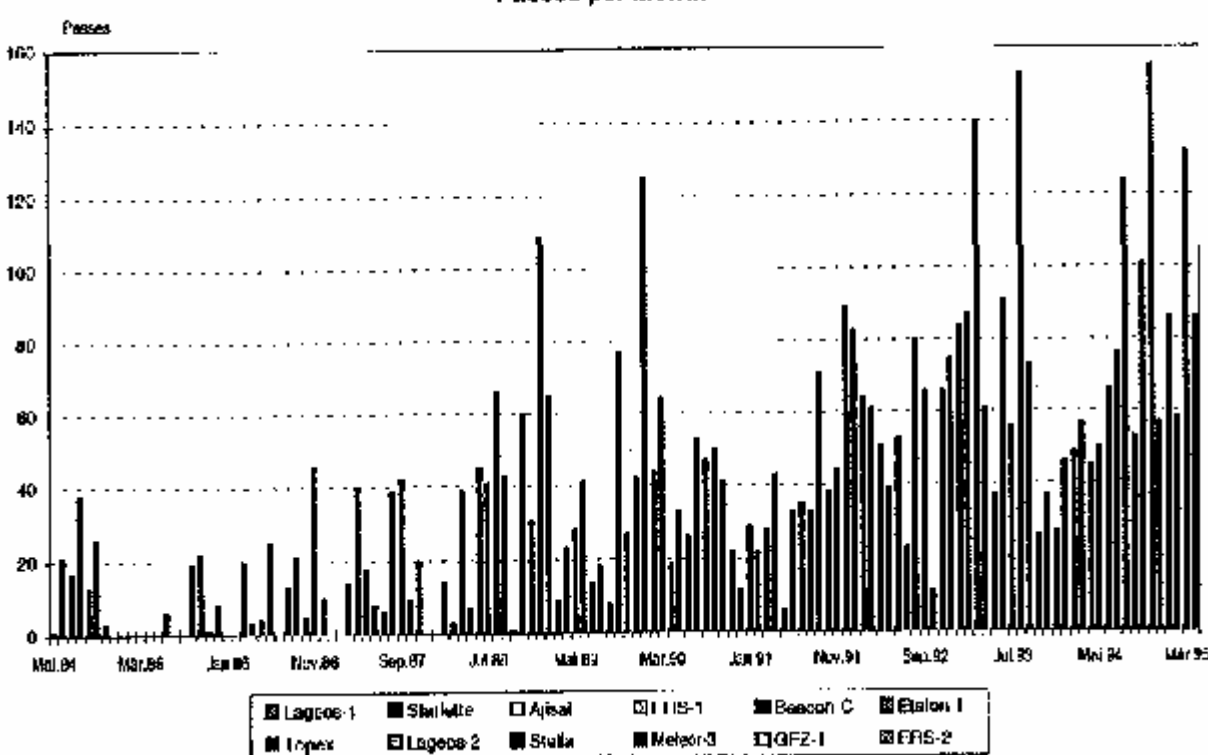

**Zimmerwald SLR Observatory** Passes per Month

**Abb. 2-11 Geostation Zimmerwald: Beobachtete SLR-Durchgänge seit 1984** 

#### **2.5 Das neue Teleskop**

Das 1976 in Betrieb genommene und seit 1984 in ununterbrochenem Einsatz stehende SLR-Teleskop konnte den Anforderungen der modernen Geodäsie nicht mehr genügen: Die Messgenauigkeit von 6 cm ist um einen Faktor 5-10 schlechter als diejenige der modernsten Geräte. Probleme mit der Stabilität der Achsen und mit der optischen Abbildung verlangten ein recht grosses Gesichtsfeld für den Empfangsdetektor, was wegen des Streulichtes dazu führte, dass keine Beobachtungen während

<span id="page-22-0"></span>des Tages durchgeführt werden konnten. Damit ging weit über die Hälfte der möglichen Einsatzzeit verloren. Die Kuppelkonstruktion liess Beobachtungen unterhalb 30 Grad Elevation nur sehr begrenzt

zu. Der zuletzt benützte Laser (Baujahr 1982, in Betrieb seit 1984) kam langsam ans Ende seiner Lebensdauer. Die Optik und die Empfangsdetektoren liessen Beobachtungen nur in einer Wellenlänge zu. Somit konnte die zweite vom Laser erzeugte Wellenlänge nicht für die Verbesserung der Erfassung der atmosphärischen Refraktion herangezogen werden.

Die optische Qualität des Teleskopes verunmöglichte es auch, die Entwicklungen auf dem Gebiete der elektrooptischen Beobachtungsmethoden (CCD-Kameras) von Satelliten und anderen Objekten voll auszuschöpfen.

Anfangs 1991 wurden deshalb vom AIUB Anforderungskataloge für ein neues SLR-Teleskop und ein neues astronomisches Teleskop zusammengestellt.

## **2.5.1 SLR-Spezifikationen**

- − Genauigkeit: wenige Millimeter im Einzelschuss
- − Frequenzen: zwei
- − Detektoren: ausrüstbar mit klassischen Photomultiplier und mit modernen Dioden.
- − Einsatz: Tag und Nacht
	- "tieffliegende" (400 km) bis geostationäre (40000 km) Satelliten
	- Schwenken zwischen Satelliten innerhalb weniger Sekunden
	- optische Nachführung möglich (TV-Kamera)

#### **2.5.2 Astronomie**

- − Nachführbar von sehr langsamen Objekten (0 bis wenige Bogensekunden pro Sekunde) bis zu Satelliten (1 Grad pro Sekunde)
- − Hohe Auflösung (ca. 1 Bogensekunde pro Pixel auf der CCD-Kamera)
- − Hohe Nachführgenauigkeit während der gesamten Expositionszeit
- − Hohe Lichstärke (mind. 1 m Spiegeldurchmesser)
- − Aus- und umrüstbar mit verschiedenen Experimenten
- − Kompensation der Bildfelddrehung während der Nachführung

Die Evaluation des ganzen Systemes wurde aufgeteilt in:

- − Teleskop (Mechanik / Optik)
- − Laser
- − Empfangsdetektion
- − Elektronik
- − Stationscomputer
- − Gebäude und Kuppel

Im August 1991 wurde ein detaillierter Anforderungskatalog für die Teleskope an verschiedene Instrumentenfirmen verschickt mit der Bitte um eine Grobofferte bis Ende 1991. Insbesondere war zu prüfen, ob die beiden Anwendungsgebiete (SLR und Astronomie) mit einem einzigen, kombinierten Teleskop abgedeckt werden könnten.

Alle vier erhaltenen Grobofferten schlugen den Bau eines einzelnen, kombinierten Teleskopes vor.

Ende Februar 1992 fiel der Entscheid zu Gunsten von G.I.E. Télas, einem französichen Konsortium der beiden Firmen Aerospatiale und Framatome.

Im Sommer 1992 wurde an Télas der Auftrag zur Erstellung einer Detailstudie erteilt, die bis Ende 1992 abgeschlossen wurde.

Parallel dazu wurde ein neues Lasersystem, ein neuer Stationscomputer und die Empfangsdetektoren und Komponenten der Elektronik evaluiert sowie erste Vorstellungen für die baulichen Massnahmen (inkl. neue Kuppel) entwickelt.

1993 wurde zwischen dem Bundesamt für Landestopographie, der Universität Bern, dem Hochbauamt des Kantons Bern und dem Schweizerischen Nationalfond die Finanzierung der gesamten neuen Anlage geregelt.

<span id="page-23-0"></span>Im Frühjahr 1994 wurde das Teleskop in Auftrag gegeben sowie nach und nach die weiteren Komponenten bestellt. Der vorgesehene Liefertermin vom 3. Juli 1995 wurde für den mechanischen und elektrischen Teil des Teleskopes eingehalten. Leider ergaben sich bei Unterlieferanten beträchtliche Verzögerungen für die optischen Teile sowie für das Lasersystem.

Im Folgenden sollen nun die einzelnen Komponenten des neuen Teleskops auf der Geostation Zimmerwald näher beschrieben werden.

#### **2.5.3 Teleskop**

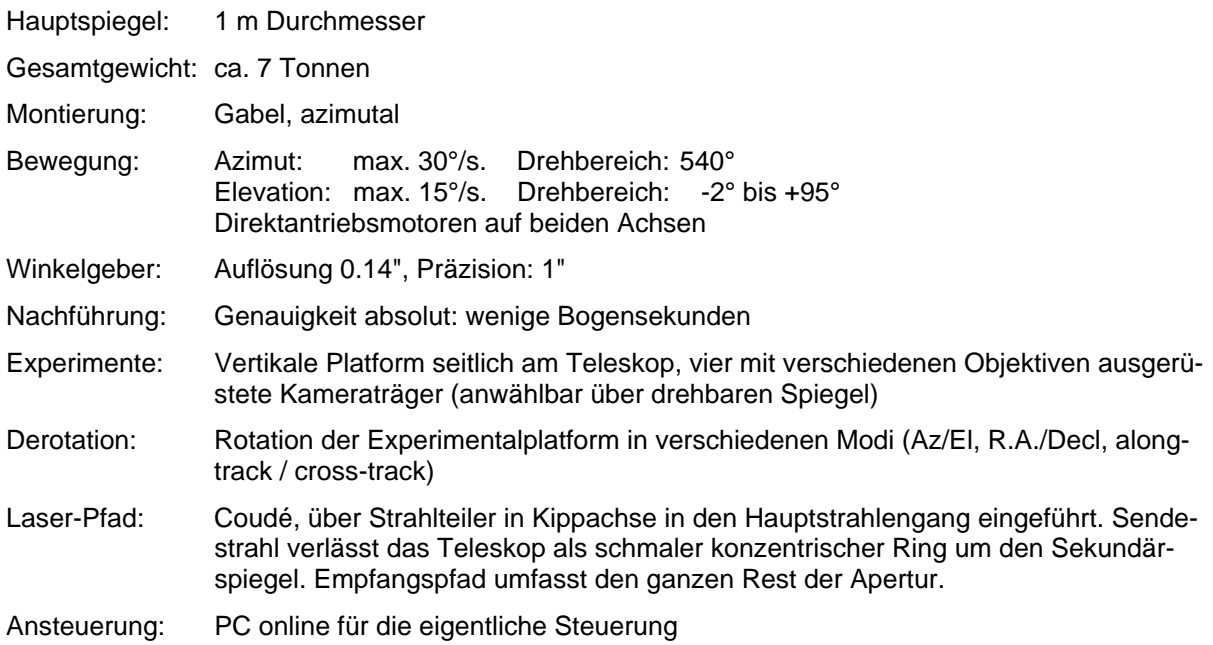

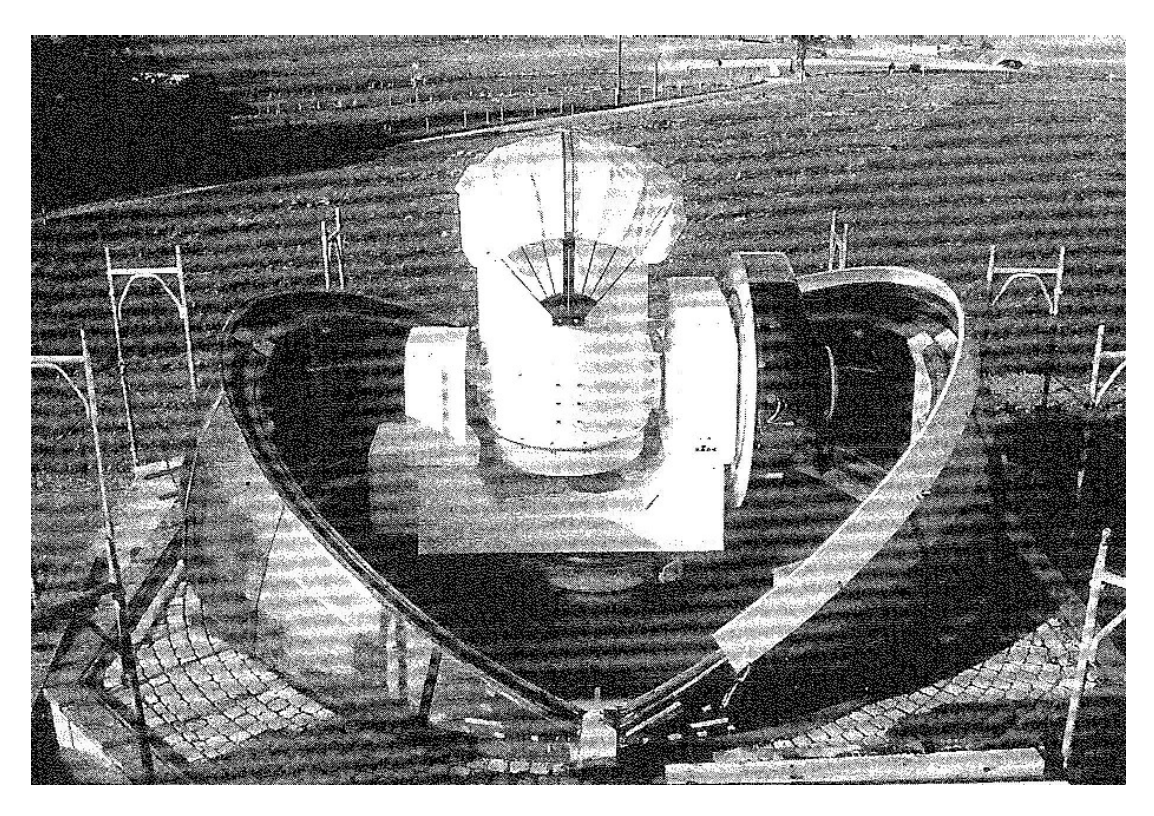

**Abb. 2-12 Das neue Teleskop der Geostation Zimmerwald** 

<span id="page-24-0"></span>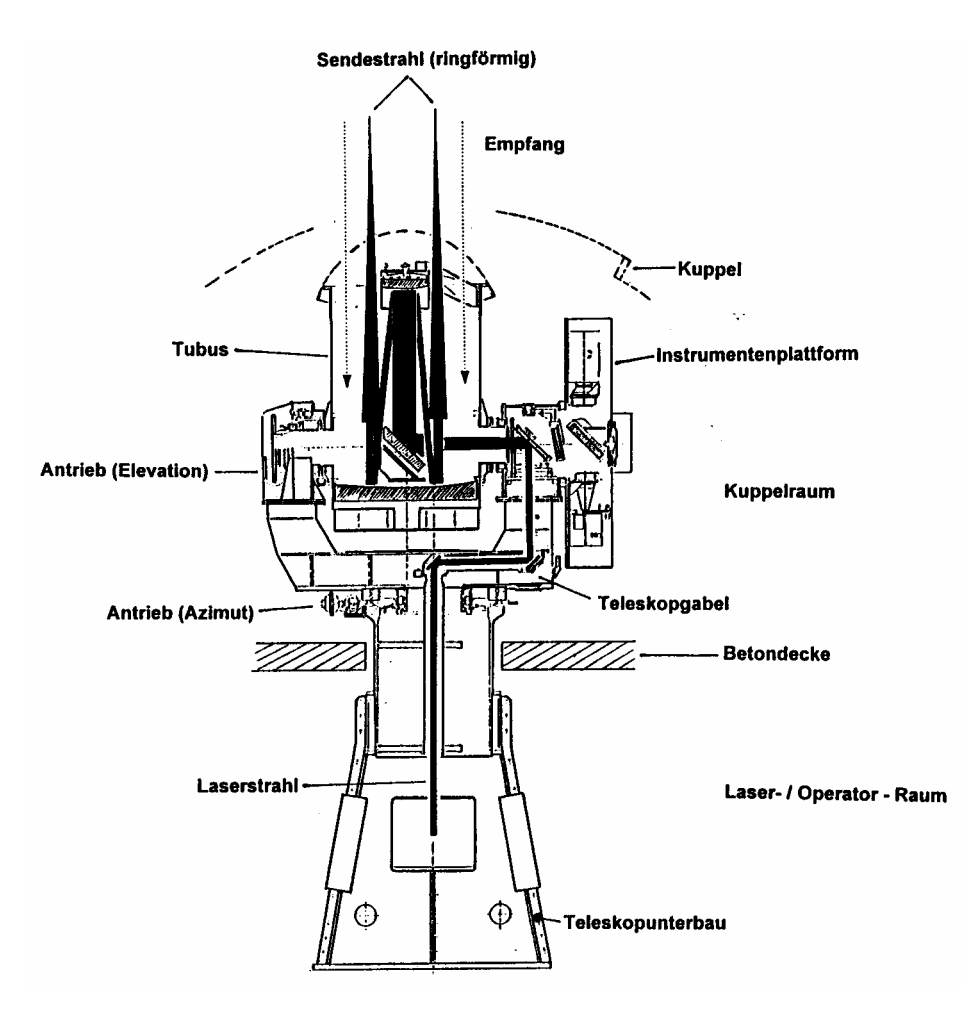

**Abb. 2-13 Schnitt durch das neue Teleskop der Geostation Zimmerwald** 

#### **2.5.4 Laser und Laseroptik**

Titanium-Saphir, Wellenlängen 423 und 846 nm, Energie max. 100 mJ, Pulslänge <100 Picosekunden (1 ps =  $10^{-12}$  s), Repetierrate: 10 Pulse pro Sekunde. Der Sendepuls wird mit einem sog. Axikon (Kombination zweier konischer Spiegel) in einen Ringstrahl aufgeteilt, der dann knapp ausserhalb der Sekundäroptik das Teleskop verlässt.

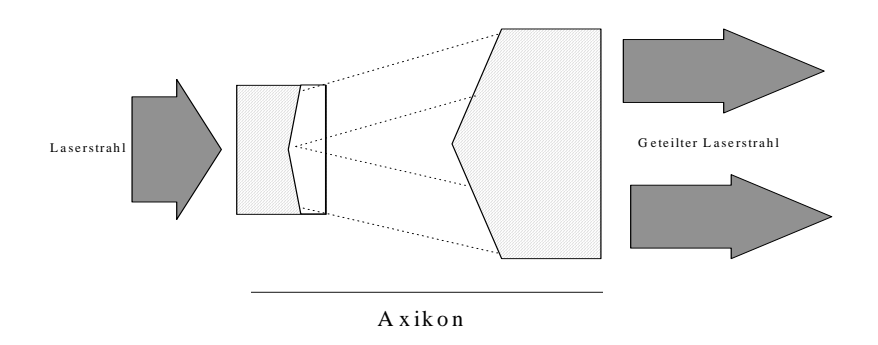

**Abb. 2-14 Axikon** 

<span id="page-25-0"></span>Das Zusammenfügen bzw. Trennen von Sende- und Empfangsstrahl geschieht auf dem Empfangstisch mit Hilfe eines Lochspiegels:

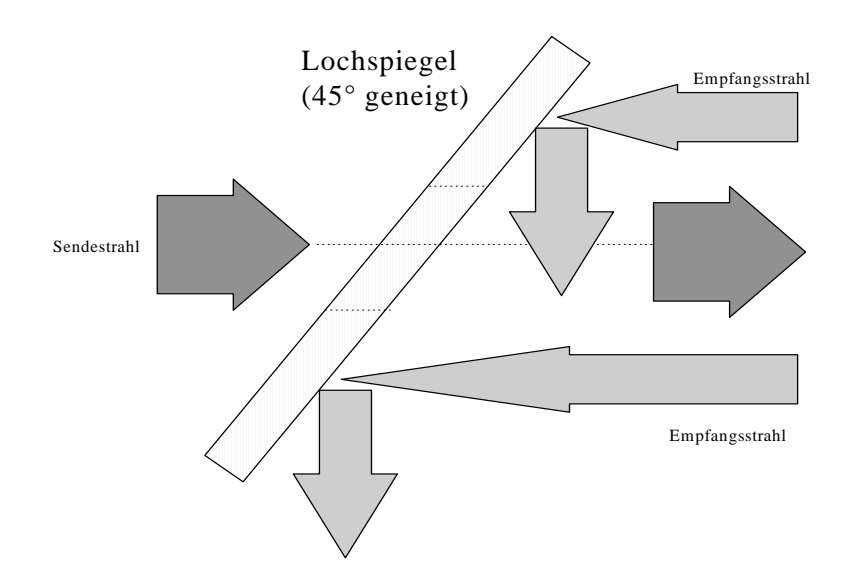

#### **Abb. 2-15 Sende- und Empfangsstrahl-Aufteilung**

#### **2.5.5 Empfangsdetektoren**

Die Detektoren befinden sich im Laserraum unterhalb des Teleskopes. Mit beweglichen Spiegeln und Strahlteilern können mehrere Detektoren (z.T. gleichzeitig) eingesetzt werden. Vorhanden sind (Ende 1995):

- − 2 SPAD (Avalanche Dioden)
- − 1 Hamamatsu Photomultiplier

Durch eine spektrale Aufteilung des Empfangsstrahles wird es auch möglich sein, in beiden Wellenlängen des Lasers unabhängig die Laufzeiten zu messen. Durch die Messung auf 2 verschiedenen Frequenzen kann der systematische Einfluss der Atmosphäre auf die SLR-Messungen aus der Differenz der Laufzeiten (Dispersion) direkt bestimmt (und damit eliminiert) werden.

#### **2.5.6 Computer**

Die Steuerung der gesamten Anlage wird von einer VAXStation 4000 aus koordiniert. Die VAX berechnet die Bahnprognosen, stellt das Beobachtungsprogramm zusammen, löst die Beobachtungsserien aus, speichert und verarbeitet die Messwerte und stellt die Verbindung zu dem Europäischen Datenzentrum in München sicher.

Der Beobachter arbeitet direkt nur mit der VAX.

Die Ansteuerung von Elektronik, Laser, Uhren, Intervallzähler (Laufzeit-Messung) und bewegbarer optischer Komponenten im Empfangspfad wird durch einen PC besorgt, der mit der VAX über Ethernet verbunden wird.

Die eigentliche Teleskopsteuerung wird von einem weiteren PC besorgt, der im Lieferumfang des Teleskopes enthalten war. Seine Verbindung zur VAX geschieht auf die gleiche Art wie diejenige des "Elektronik"-PC.

## <span id="page-26-0"></span>**2.5.7 Uhrenanlage**

Die Epochen der Beobachtungen müssen mit einer Genauigkeit von ca. 1 Mikrosekunde festgehalten werden. Als Stationsuhr wird ein sehr genau laufender Quarz (5 MHz) mit einem Teiler (1/10 s, 1 s Pulse) benützt, der von einem GPS-Zeitempfänger kontrolliert und allenfalls korrigiert wird. Daneben wird er täglich mehrmals und vollautomatisch durch die gemeinsame Auswertung eines bestimmten Fernsehsignales des Senders Bantiger in Zimmerwald und am Amt für Messwesen in Wabern mit den dortigen Atomuhren verglichen. Da die Stationsuhr als Epochen nur Bruchteile von Sekunden liefert, muss die Grobepoche anderweitig ermittelt werden. Der GPS-Zeitempfänger erzeugt ein speziell codiertes Zeitsignal (IRIG-B), das über ein Koaxialkabel auf der Station verteilt wird. Ein PC-Interface wertet dieses Signal wieder aus und stellt dem Stationsrechner dann die vollständige Epoche zur Verfügung.

Die Laufzeitmessung des Laserpulses wird mit Hilfe von Intervallzählern (Stanford Counter, Auflösung 1 Picosekunde, Genauigkeit 20-30 Picosekunden) und einem "Time-to-Digital Converter", Genauigkeit ca. 80 ps) durchgeführt.

## **2.5.8 Kuppel**

Die neue Kuppel besteht aus total 6 Kugelsegmenten. Sie kann so geöffnet werden, dass oberhalb 20 Grad Elevation in jede Richtung mit der vollen Öffnung des Teleskopes beobachtet werden kann (vgl. Abb.2-12). Damit ist es insbesondere möglich, sehr rasch von einem Satelliten zum nächsten zu schwenken, ohne dass die Kuppel in irgend einer Weise bewegt werden müsste.

# **3 Global Positioning System (GPS)**

## **3.1 Einleitung**

Das Global Positioning System (GPS) ist ein satellitengestütztes Navigationssystem, das von der amerikanischen Armee (Departement of Defense (DoD)) entwickelt wurde, um weltweit und jederzeit in real-time eine absolute Positionsgenauigkeit (1 $\sigma$ ) von 8-10 m zu erreichen.

GPS besteht aus 3 verschiedenen Segmenten:

- − Raumsegment
- − Kontrollsegment
- − Benutzersegment

Das Raumsegment besteht aus 24 Satelliten, die in 6 Bahnebenen in einer Höhe von ca. 20'000 km in 12 Stunden einmal um die Erde kreisen. Die Satelliten senden Radiosignale auf 2 Frequenzen (1.2 und 1.6 GHz) aus. Zudem gilt es 2 verschiedene Beobachtungstypen zu unterscheiden: Code- und Phasenmessungen. Während Code-Messungen vor allem in der Navigation ihre Anwendung finden, werden in der Geodäsie ihrer höheren Genauigkeit wegen ausschliesslich Phasenmessungen verwendet.

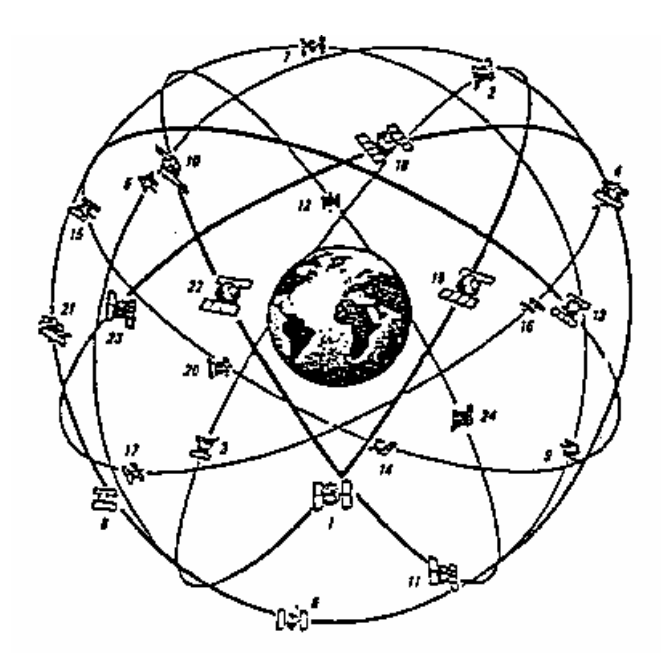

**Abb. 3-1 Raumsegment GPS** 

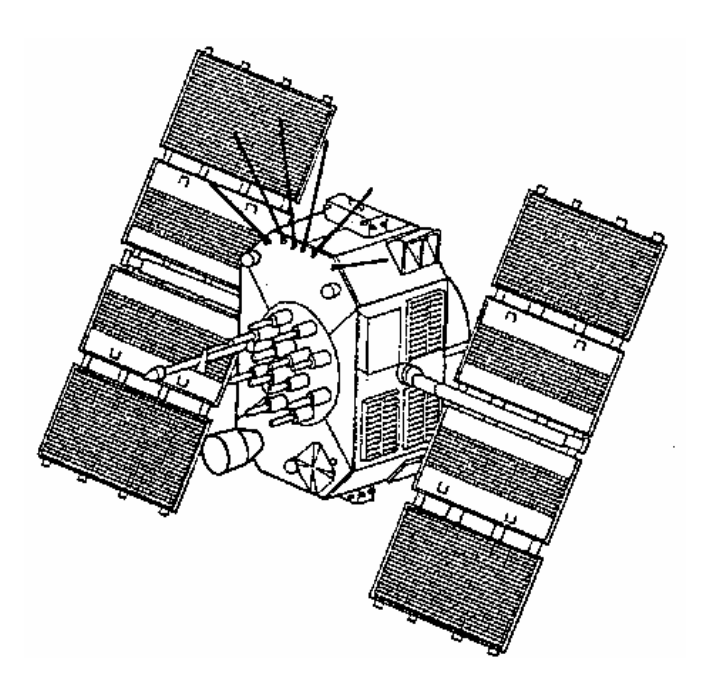

#### **Abb. 3-2 GPS-Satellit**

Das Kontrollsegment besteht aus einer Master Control Station in Colorado Springs sowie mehreren global verteilten Kontrollstationen. Die Hauptaufgaben des Kontrollsegments sind:

- − Überwachung des GPS-Systemzustandes
- − Definition und Haltung der GPS-Systemzeit
- − Aufdatieren der Satelliten mit der neuesten Bahn- und Uhreninformation

Das DoD besitzt 2 Möglichkeiten die Verfügbarkeit und die Genauigkeit des GPS zu beeinflussen:

- a) Selective Availability (SA)
- Das Satellitensignal wird künstlich verschlechtert, indem die Trägerfrequenz unregelmässig verändert wird. Zudem können die ausgesendeten Satellitenbahnparameter verfälscht werden.
- b) Anti-Spoofing (AS) Beim Anti-Spoofing wird der P-Code verschlüsselt. Der neu entstehende Code wird als Y-

Code bezeichnet und steht nur autorisierten (sprich militärischen) Anwendern zur Verfügung. AS verhindert, dass GPS-Signale von fremden Sendern simuliert werden (Täuschung).

Das dritte Segment – das sog. Benutzersegment – wird durch die einzelnen GPS-Benutzer gebildet, welche mit GPS-Empfängern die Satellitensignale empfangen. Heute steht eine Vielzahl von GPS-Empfängern zur Verfügung. Navigationsempfänger stehen heute bereits zu Preisen unter 1000 Fr. zur Verfügung und bieten dem Benutzer eine absolute Positionierungsgenauigkeit von ca. 100 m (je nach dem Grad der Selective Availability). Falls diese Empfänger für differentielle Navigation *(vgl. Kap.3.4)* ausgerüstet sind, kann diese Genauigkeit erheblich gesteigert werden (2-5 m).

Für die Geodäsie werden geodätische Empfänger eingesetzt, deren primäre Beobachtungsgrösse die Trägerphase des GPS-Signals ist. Die Trägerphasenmessung hat eine Auflösung von einigen mm. Zudem wird in der Geodäsie ausschliesslich im relativen Modus gearbeitet, d.h. es werden immer Beobachtungsdifferenzen zwischen 2 Beobachtungsstationen gebildet. Diese relativen Messungen erlauben Genauigkeiten im ppm-Bereich.

Früher mussten zur Erreichung dieser Genauigkeiten die Stationen während mehrerer Stunden beobachtet werden. Dies bedeutete für die praktische Anwendung von GPS in der Vermessung eine wirtschaftliche Einschränkung. Dank neueren Beobachtungs- und Auswerteverfahren (Rapid Static - Methoden) konnte die Beobachtungszeit pro Punkt drastisch reduziert werden (auf einige Minuten).

Mit den von den Satelliten ausgesendeten Bahndaten lassen sich relative Genauigkeiten (1 σ Basislinienlänge) von ca. 1-2 ppm erreichen. Dies ist für viele Anwendungen absolut ausreichend. Für Anwendungen in der Geodäsie und in der Geophysik (z.B. plattentektonische Untersuchungen) ist diese Genauigkeit aber oft nicht mehr ausreichend. Es entstand daher der Wunsch nach genaueren Bahndaten für die GPS-Satelliten. Da GPS ausserdem unter der Kontrolle der amerikanischen Armee steht, kam auch der Wunsch nach einem unabhängigen, zivilen Bahndienst auf. 1992 wurde daher auf Anregung der IAG (International Association for Geodesy) der International GPS Service for Geodynamics (IGS) ins Leben gerufen *[Beutler, 1992, Zumberge et al., 1995]*.

Schon bald zeigte sich das Potential von GPS zur Bestimmung genauer Bahn- und Positionsdaten. Durch den Permanentbetrieb und durch den Einbezug global verteilter GPS-Stationen konnte nämlich die Genauigkeit und die Stabilität der GPS-Lösungen erheblich gesteigert werden. Heute werden Genauigkeiten der Bahnbestimmung von 10<sup>-8</sup> und besser erreicht.

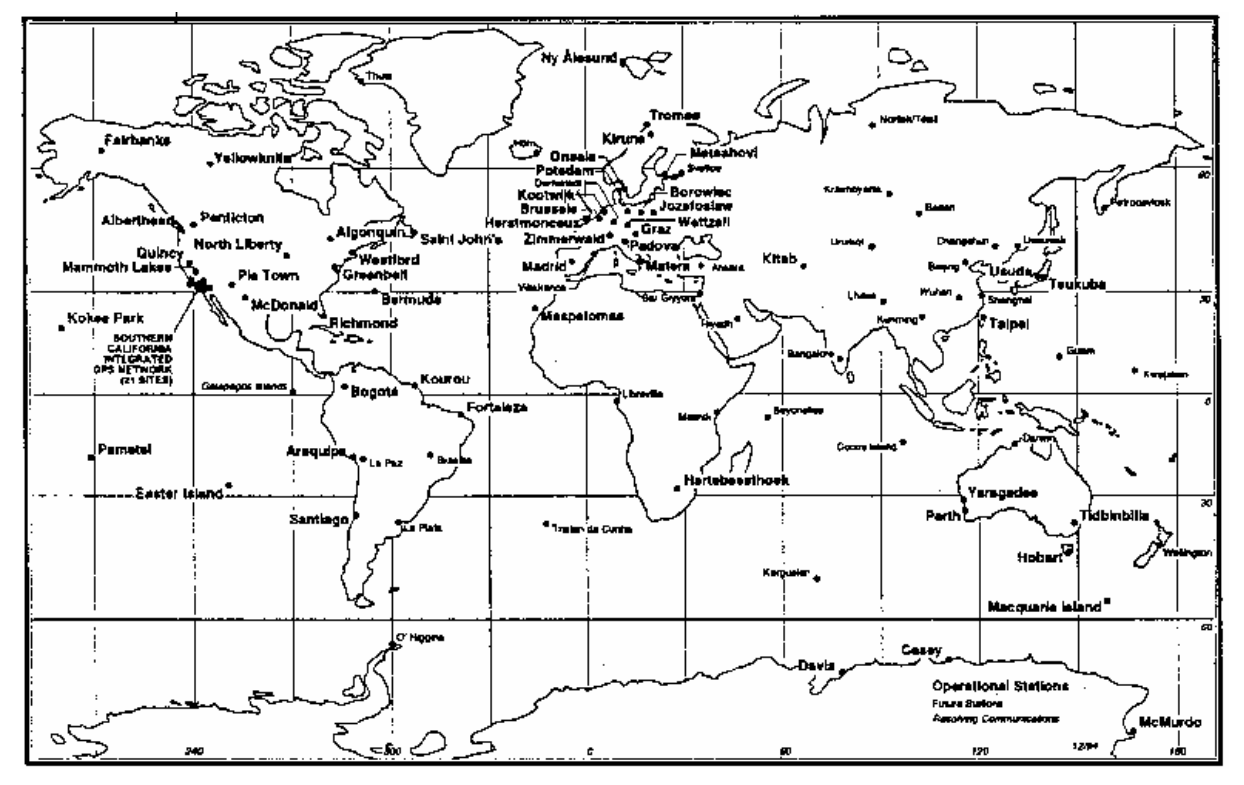

**Abb. 3-3 IGS Network**

<span id="page-29-0"></span>Die auf den IGS-Stationen erfassten GPS-Daten werden momentan von 7 unabhängigen Auswertezentren verarbeitet, wobei das Zeitintervall zwischen Beobachtung und Auswertung 2-3 Tage beträgt. Die Auswertezentren bestimmen routinemässig Bahn- und Erdrotationsparameter. Daneben werden in Zukunft aber auch vermehrt atmosphärische Untersuchungen vorgenommen werden.

Eines dieser Auswertezentren befindet sich am Astronomischen Institut der Universität Bern (AIUB) und wird unter dem Namen CODE (Center for Orbit Determination in Europe) betrieben. An CODE sind neben dem AIUB die folgenden Institutionen beteiligt:

- − Institut Géographique National (IGN), Frankreich
- − Institut für Angewandte Geodäsie (IfAG), Deutschland
- − Bundesamt für Landestopographie (L+T)

Diese Institutionen unterstützen CODE personell und finanziell.

Die Resultate von IGS und die Zielsetzung, durch die Mitwirkung im IGS auch die Positionskoordinaten von Zimmerwald und ihre zeitliche Veränderung weiter zu verbessern, bildeten die Hauptmotivation, in Zimmerwald einen permanenten GPS-Betrieb aufzunehmen.

#### **3.2 GPS-Permanentbetrieb**

Ziel des GPS-Permanentbetriebs auf der Geostation Zimmerwald ist es, GPS-Daten mit hoher Datenrate (1 Sekunde) zu erfassen, automatisch umzuformatieren und über Netzwerk dem IGS, der Landesvermessung, der Photogrammetrie sowie Navigationsanwendern zur Verfügung zu stellen. Abb. 3-4 zeigt den schematischen Aufbau der GPS-Permanentstation.

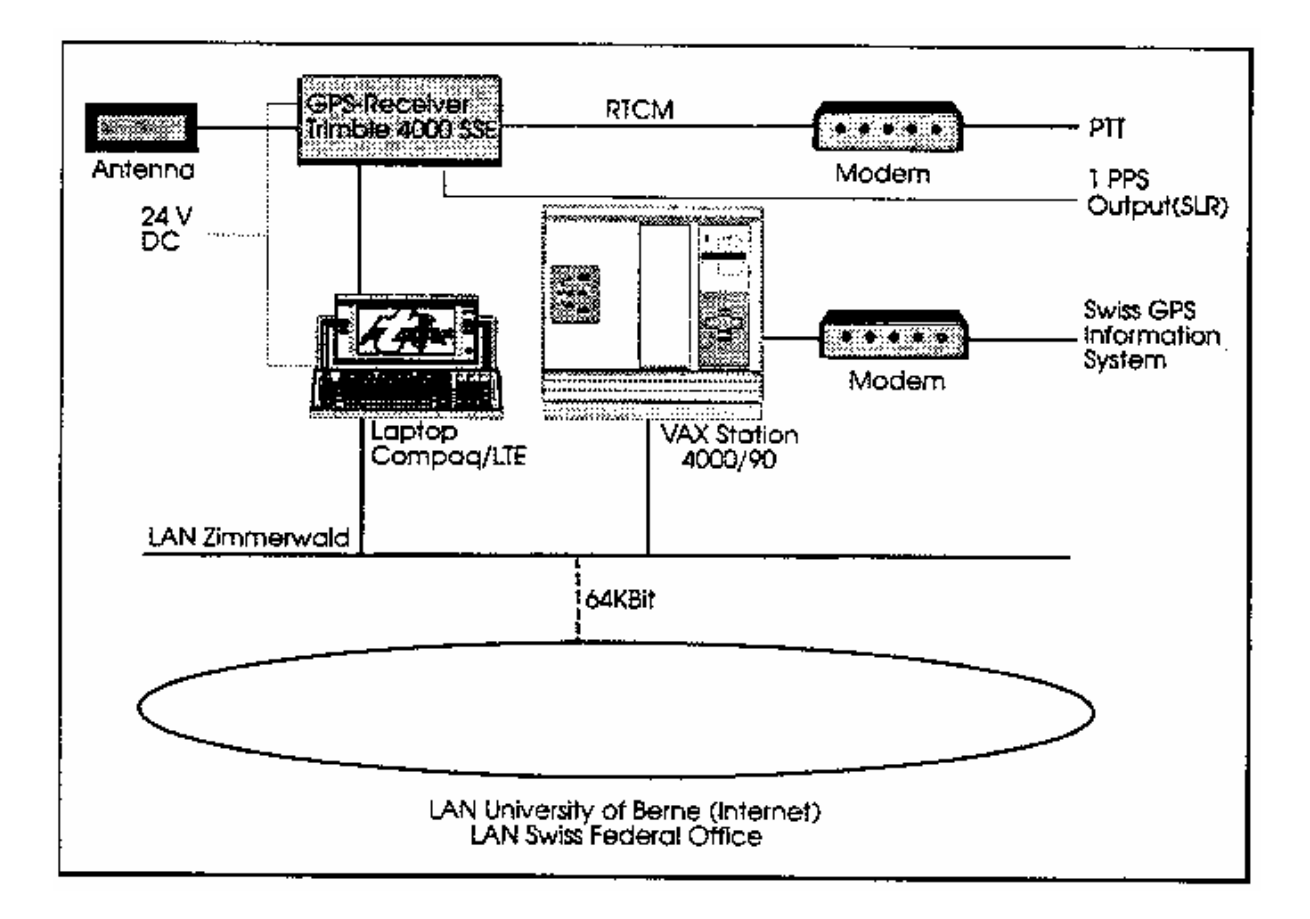

#### **Abb. 3-4 Schematischer Aufbau GPS Permanentstation**

Die Hardware der GPS-Permanentstation besteht z.Z. aus einem 9-Kanal Trimble 4000SSE - Empfänger, der auf 2-Frequenzen (L1 und L2) die Signale der GPS-Satelliten empfängt. Der Empfänger arbeitet mit der sog. Kreuzkorrelationstechnik, d.h. auf L2 steht die volle Wellenlänge zur Verfügung. Der sog. 1PPS (Pulse per Second) - Ausgang des GPS-Empfängers wird der Sekundenpuls abgelesen und über ein Fiberglaskabel in die SLR-Kuppel der Geostation geleitet, wo er für die Kontrolle der Stationsuhr verwendet wird. Zur Verbreitung von Navigationskorrekturen *(vgl. Kapitel 3.4)* ist am GPS-Empfänger ein Modem angeschlossen, das die Navigationskorrekturen über Telephonleitung zu den TELECOM-PTT übermittelt.

Am Stationsrechner ist ebenfalls ein Modem angeschlossen, das den Zugang zum GPS-Informationsdienst *(vgl. Kapitel 3.3)* ermöglicht.

Die gesamte Anlage ist mit einer 24V-Stromanlage gegen Stromausfall auf dem Netz geschützt und kann ca. 6 Stunden netzunabhängig betrieben werden.

Der GPS-Permanentbetrieb wird durch einen Laptop gesteuert, der über eine serielle Schnittstelle mit dem GPS-Empfänger verbunden ist. Auf diesem Laptop ist neben dem Betriebssystem MS-DOS das Programm DESQview installiert, welches es erlaubt, gleichzeitig mehrere Programme laufen zu lassen (Multitasking), was für den GPS-Permanentbetrieb unbedingt erforderlich ist. Für den GPS-Permanentbetrieb laufen stets 3 Programme parallel:

#### − **Data-Logging**

Der Empfänger arbeitet mit einem Messintervall von 1 Sekunde. Jede Stunde wird ein neues Datenfile erzeugt.

- − **Job Scheduler** Programm, das den zeitlichen Ablauf des Betriebs steuert
- − **Kommunikationsprogramm** Ermöglicht den Zugriff von/auf den Stationsrechner

<span id="page-31-0"></span>Die Daten werden mit einer Datenrate von 1 Sekunde erfasst. Da für den IGS Daten mit einer Datenrate von 30 Sekunden verlangt werden, werden die 1-Sekunden-Daten jede Stunde automatisch auf 30-Sekunden-Daten reduziert. Die Sekunden-Daten werden in einem speziellen Directory abgespeichert und laufend auf den Stationsrechner übertragen. Jede Stunde wird ein neues File erzeugt. Am Ende des Tages werden die 24 1h-Files zusammenkopiert und in das sog. RINEX (Receiver Independent Exchange Format) umgewandelt. Daneben wird alle 30 Minuten ein Status-File erzeugt.

Sobald die Daten auf dem Laptop umformatiert sind, werden sie über das Netzwerk auf den Stationsrechner übertragen. Vom Stationsrechner aus werden die Daten an das CODE sowie an das europäische Datenzentrum für IGS-Daten am IfAG (Institut für Angewandte Geodäsie, Frankfurt) übertragen.

Die Daten der Geostation Zimmerwald bleiben während 21 Tagen on-line auf dem Harddisk des Stationsrechners verfügbar, danach werden sie gelöscht. Der Backup der Daten erfolgt täglich vollautomatisch auf magneto-optische Disks.

Zur Kontrolle des Permanentbetriebs wurden auf dem Stationsrechner verschiedene Programme erstellt, die in knapper Form Auskunft über die einzelnen Stufen der Verarbeitung (Daten vorhanden?, Backup okay? etc.) geben.

## **3.3 GPS-Infodienst**

Durch den stets wachsenden Benutzerkreis von GPS besteht auch immer ein grösseres Bedürfnis nach allgemeiner Information über den Systemzustand von GPS, nach Umrechnungen von GPS-Koordinaten in Landeskoordinaten etc. Der GPS-Informationsdienst der L+T versucht alle diese Bedürfnisse abzudecken.

## **3.3.1 Zugang**

Der Zugang zum GPS-Informationsdienst kann entweder über bestehende Computer-Netzwerke (SWITCH, DECNET, Internet etc.) erfolgen oder aber direkt über ein Telephonmodem.

Das Hauptmenu des GPS-Informationsdienstes hat folgendes Aussehen:

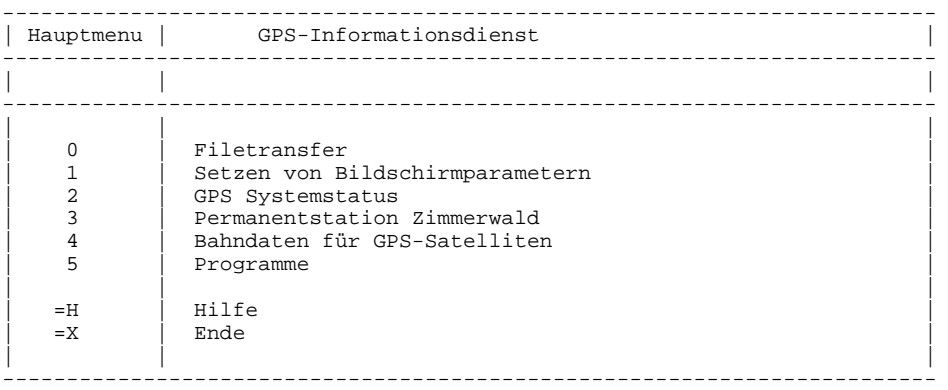

#### **Abb. 3-5 Hauptmenu GPS-Informationsdienst**

Aus dem Hauptmenu des GPS-Informationsdienstes werden zugleich die wichtigsten Anwendungsmöglichkeiten ersichtlich.

## **3.3.2 Filetransfer**

Mit der Option 'Filetransfer' können Files von einem beliebigen Rechner über Telephonleitung oder Netzwerk auf den Infodienst-Rechner (oder umgekehrt) übertragen werden, wobei verschiedene Transferprotokolle zur Verfügung stehen.

## **3.3.3 GPS-Systemstatus**

Mit der Unteroption 'GPS-Systemstatus' können die Files aus der U.S.Naval Observatory (USNO) - Datenbank angezeigt werden. In der aktuellen Version des GPS-Informationsdienstes werden die <span id="page-32-0"></span>Files unverändert (in englischer Sprache) am Bildschirm angezeigt. Im Einzelnen können folgende Files angezeigt werden:

- − News-File des USNO Bulletin Boards Dieses File wird jedesmal dann aufdatiert, wenn dem USNO neue Informationen über das GPS-System vorliegen (in der Regel täglich).
- − GPS Systemübersicht Nach kurzer Zeit (1-2 Tage) wird die Information aus dem News-File in ein File mit allg. Informationen über den GPS-Systemzustand abgelegt. Dieses File kann mit der Unteroption 2 angezeigt werden.
- − Notice Advisory to NAVSTAR Users Die Notice Advisories to Navstar Users (NANU's) stellen eine komprimierte Form der obigen Files dar. Sie geben auf knappe, chronologische Weise Auskunft über die zeitliche Verfügbarkeit der einzelnen Satelliten. Die NANU's bilden in der Regle die wichtigste Informationsquelle für den GPS-Benutzer.

```
File GPSN3 -- <930930.2006> 
Notice Advisory to NAVSTAR Users (NANUs) 
Issued in the third quarter of the 1993 calendar year 
Retention period: until the third quarter of the 1994 calendar year 
NANU NO. DATE TIME GROUP SUBJECT LINE
191-93187 R 061340Z JUL 93 PRN13/SVN09 UNUSABLE DAY 187/0739-0740 UTC 
192-93188 R 071345Z JUL 93 PRN26/SVN26 SKED UNUSABLE 210/2250 UTC FOR 
UP TO 12 HOURS FOR MAINTENANCE<br>193-93188 P 071726Z JUL 93 PRN03/SVN11 UNUSABLE DAY 188/16!
193-93188 P 071726Z JUL 93 PRN03/SVN11 UNUSABLE DAY 188/1658-1713 UTC 
                                  PRN03/SVN11 UNUSABLE DAY 189/1209-1224 UTC
                                  PRN12/SVN10 UNUSABLE DAY 189/2016-2020 UTC
| | | | | | | | 
                                  meldung
                \begin{array}{|c|c|} \hline \text{in} & \text{Nonat} \\ \hline \text{Zeit} & (20:48) \\ \hline \end{array}| | | | | Zeit (20:48) 
| | | | Tag im Monat (8.Juli) 
             REGARD (=Meldung gültig), sonst D für DISREGARD, P ?
      | | Tag im Jahr 
    | Jahr 
Laufnummer
```
#### **Abb. 3-6 Notice Advisory to NAVSTAR Users (NANU's)**

− Block II-Satelliten

Mit dieser Option können allgemeine Informationen über den Zustand und über geplante Starts von Block II-Satelliten angezeigt werden.

#### **3.3.4 Status der Permanentstation Zimmerwald**

Der permanent betriebene GPS-Empfänger in Zimmerwald bietet die Möglichkeit, aktuellere Informationen über den GPS-Systemzustand zu erhalten, als dies mit den Meldungen aus der USNO-Datenbank möglich ist. Insbesondere kann jederzeit kontrolliert werden, ob AS (Anti-Spoofing) eingeschaltet ist oder nicht.

Alle 30 Minuten wird ein Status-File erzeugt, in dem die momentan getrackten Satelliten (SV), ihre Azimute (Azi) und Elevationen (El), das AS-Flag (AS), die User Range Accuracy (URA) sowie das Satellite Health Flag (H) abgespeichert werden. Alle diese Werte werden in einem Panel (Abb. 3-7) angezeigt:

<span id="page-33-0"></span>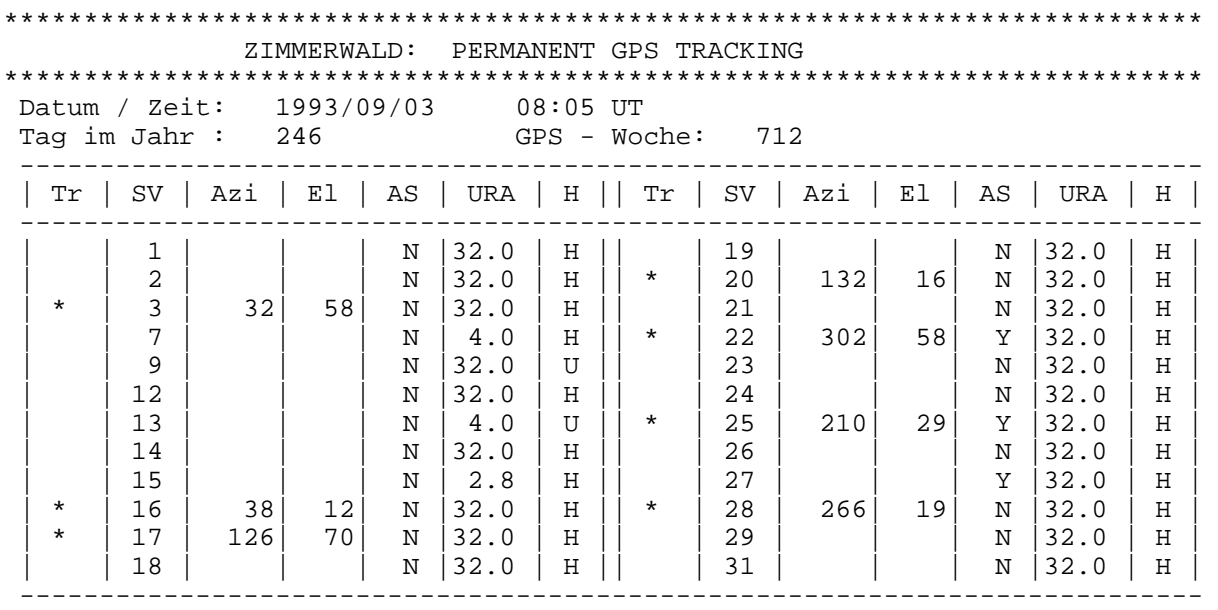

#### **Abb. 3-7 Status-File der GPS-Permanentstation Zimmerwald**

#### Bemerkungen zum Status-Panel:

In der ersten Kolonne (Tr) wird durch einen Stern (\*) angegeben, ob der betreffende Satellit (SV) zum Zeitpunkt des letzten Updates getrackt wurde oder nicht. Die beiden folgenden Kolonnen (Azi, El) zeigen das Azimut und die Elevation der getrackten Satelliten an. Die folgende Kolonne (AS) gibt an, ob für den betreffenden Satelliten AS (Anti-Spoofing) aktiviert (Y) ist oder nicht (N). Die User Range Accuracy (URA) ist als untere Schranke für die Distanzmessgenauigkeit Empfänger -> Satellit zu verstehen, d.h. bei einem URA-Wert von 32.0 sind die Distanzen zum Satelliten im besten Fall auf 32 Meter genau messbar. Die URA-Werte geben (für Navigationsanwendungen) einen guten Eindruck über die im Moment mit GPS erreichbare Genauigkeit, d.h. im wesentlichen über den Grad von SA (Selective Availability). In der letzten Kolonne des Status-Panels wird angegeben, ob der Satellit im Moment 'healthy' (H) oder 'unhealthy' (U) ist.

#### **3.3.5 Beobachtungsfiles**

Die Beobachtungsdaten des Empfängers in Zimmerwald (Tagesfiles im Trimble oder RINEX-Format, Messintervall 30 Sekunden) stehen auf Anfrage an der L+T zur Verfügung. Für Navigations- oder Rapid Static Anwendungen können (auf vorherige Anfrage) auch Daten mit kleinerem Messintervall (bis 1 Sekunde für Navigation) zur Verfügung gestellt werden.

#### **3.3.6 Bahndaten für GPS-Satelliten**

Die Daten des CODE-Auswertezentrums werden mit der Option 'Bahndaten für GPS-Satelliten' dem GPS-Benutzer zur Verfügung gestellt.

Das Fileformat der Bahndaten, die im GPS-Informationsdienst zur Verfügung stehen, wird als NGS SP3 bezeichnet. Dieses Format kann direkt in verschiedene kommerzielle GPS-Softwarepakete übernommen werden (z.B. SKI, GPSurvey). Zusätzlich können aktuelle Ephemeriden-Files (im RINEX oder Trimble-Format) für den Filetransfer ausgewählt werden. Diese Files können z.B. zur Planung von GPS-Kampagnen verwendet werden.

#### **3.3.7 Berechnungsprogramme**

Die Hauptanwendung des GPS-Informationsdienstes bilden im Moment die Berechnung von Geoidhöhen und Lotabweichungen sowie die Koordinatentransformationen zwischen WGS-84 und Landeskoordinaten.

Der GPS-Informationsdienst soll in den nächsten Jahren weiter ausgebaut und an die modernen Kommunikationsmöglichkeiten (ISDN Swissnet, Kommerzialisierung des Internets etc.) und Arbeitsumge<span id="page-34-0"></span>bungen (MS-Windows) angepasst werden. Momentan laufen Abklärungen mit dem Bundesamt für Informatik (BFI) betreffs einer Installation des GPS-Informationsdienstes auf einem WWW-Server  $(WWW = Word$  World Wide Web).

## **3.4 Navigation**

#### **3.4.1 Allgemeines**

Bis vor einiger Zeit waren die Anwendungen von GPS für die Navigation und für die Geodäsie klar getrennt. Dies erklärt sich einerseits durch die unterschiedlichen Genauigkeitsanforderungen von Navigation und Geodäsie, zum andern aber auch durch das Fehlen geeigneter Techniken, um die Vorteile der beiden Methoden (Navigation: Echtzeit; Geodäsie: Genauigkeit) gegenseitig verfügbar zu machen. Mit dem Aufkommen moderner Beobachtungs- und Auswertetechniken können nun die Vorteile der beiden Methoden kombiniert werden.

Aus diesem Grund sah sich auch die L+T veranlasst, sich auf dem Gebiet der differentiellen GPS-Navigation zu betätigen. Das Engagement der L+T hat aber auch noch andere Hintergründe: Es ist nicht sinnvoll, wenn für jede Anwendung wieder ein neues DGPS-System mit einer eigenen GPS-Referenzstation (vgl. unten) aufgebaut wird. Zum einen ist ein solches Vorgehen volkswirtschaftlich nicht sinnvoll, zum anderen besteht auch die Gefahr, dass für die verschiedenen Referenzstationen Koordinaten in unterschiedlichen Referenzsystemen verwendet werden.

Im GIS-Bereich oder in der Fahrzeugnavigation gibt es immer mehr Anwendungen, die grenzübergreifend in Europa nach einem einheitlichen Koordinatensystem verlangen. Durch die Verwendung der Geostation Zimmerwald als Referenzstation kann der Anschluss an europäische, oder gar globale Koordinatensysteme gewährleistet werden.

Im Moment besteht noch kein direkter Nutzen der differentiellen Navigationsanwendungen für die Landesvermessung (und damit für das Projekt LV95). Dies wird sich aber spätestens dann ändern, wenn in Echtzeit Navigationsgenauigkeiten im Zentimeterbereich möglich sein werden. Diese Genauigkeiten werden heute lokal bereits erreicht. Was noch fehlt, ist ein flächendeckendes System.

## **3.4.2 Differential GPS (DGPS)**

Zusätzlich zu den Phasen- und Codemessungen, die für den IGS verwendet werden, erzeugt der Empfänger Korrekturwerte für die differentielle Navigation. Das Format dieser Korrekturen wurde von der Radio Technical Commission for Maritime Services (RTCM) festgelegt und bildet heute einen akzeptierten Standard für Differential GPS (DGPS)-Anwendungen.

Unter DGPS wird die Bestimmung der Position eines bewegten Empfängers bezüglich eines fixen Referenzempfängers verstanden. Im Gegensatz zu der absoluten Navigation, bei der die Position eines einzelnen (bewegten) Empfängers bestimmt wird, werden bei der differentiellen Navigation die Hauptfehlereinflüsse (Bahnfehler und atmosphärische Einflüsse) durch die Differenzbildung eliminiert. Die Genauigkeit der differentiellen Navigation liegt (bei Verwendung von Code-Messungen) bei 2-5 Metern, während sie für die absolute Navigation (unter den heutigen SA-Bedingungen) bei 50-100 Metern liegt. Falls Phasenmessungen verwendet werden, können Genauigkeiten im Zentimeter- bis Dezimeterbereich erreicht werden.

Im weiteren gilt es zu unterscheiden zwischen sog. real-time und off-line Anwendungen. Während bei den off-line Anwendungen die Daten getrennt im Referenz- und mobilen Empfänger gesammelt und erst für die Auswertung zusammengeführt werden, muss für eine real-time Anwendung ein Kommunikationslink zwischen den beiden Empfängern bestehen, über den laufend Daten (oder Korrekturen) ausgetauscht werden können. Als eine typische off-line Anwendungen kann z.B. die Bestimmung des genauen Flugweges des Vermessungsflugzeuges der L+T mit Hilfe von Phasenmessungen betrachtet werden *(vgl. Kap.3.4.3).* Im Folgenden soll unter DGPS vorerst immer eine real-time Anwendung verstanden werden.

DGPS erfordert die folgenden Systemkomponenten:

- − Referenzempfänger
- − Mobiler Empfänger
- − Kommunikationslink zwischen Referenzstation und mobilem Empfänger (z.B. Funk, Telephon etc.)

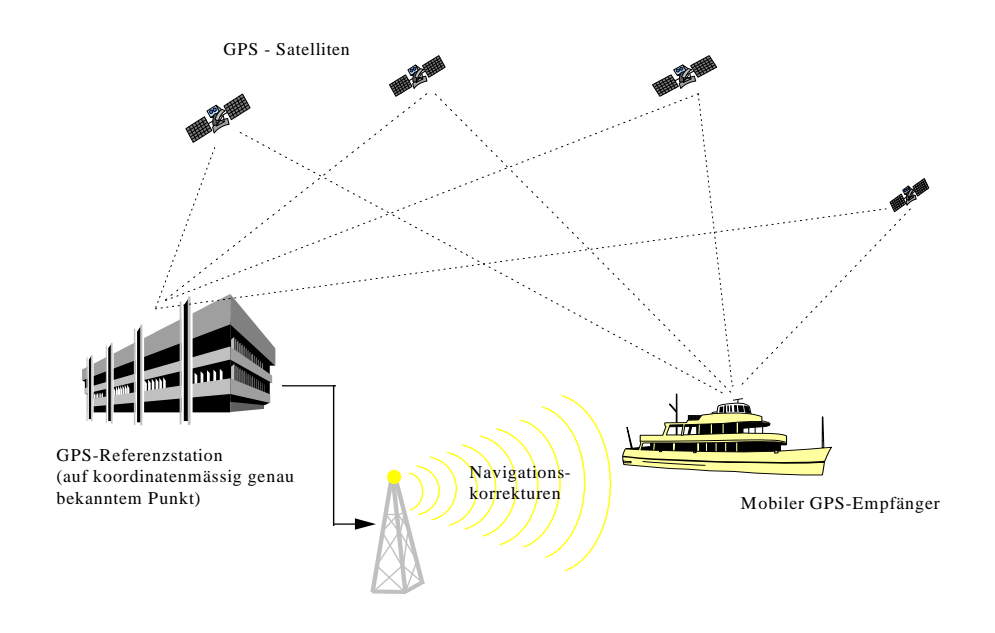

#### **Abb. 3-8 Prinzip DGPS**

Prinzipiell gibt es zwei verschiedene Arten von Navigationskorrekturen: es können entweder satellitenspezifische Distanzkorrekturen oder Positionskorrekturen verwendet werden. Beide Verfahren haben ihre Vor- und Nachteile: bei den Distanzkorrekturen muss eine grössere Datenmenge übertragen werden, da für jeden Satelliten ein Korrekturwert benötigt wird. Dafür ist man bei dieser Art der Korrekturen unabhängig von der Satellitenkonstellation, während bei den Positionskorrekturen sichergestellt werden muss, dass sowohl der Referenz- als auch der mobile Empfänger die gleichen Satelliten beobachten. Wir werden uns im Folgenden auf die Diskussion der satellitenspezifischen Navigationskorrekturen beschränken.

Der Referenzempfänger berechnet ausgehend von seiner bekannten Position und von den ebenfalls als bekannt angenommenen Satellitenbahnen und Empfängeruhrparametern Sollwerte für die Distanzmessungen zu den einzelnen Satelliten, die mit den effektiv gemessenen Distanzen verglichen werden. Die Differenzen zwischen den beiden Werten werden direkt im Empfänger berechnet und als sog. RTCM-Korrekturen über eine serielle Schnittstelle ausgegeben. Die Korrekturen werden über den Kommunikationslink zu dem mobilen Empfänger übertragen und dort zusammen mit den Messungen verarbeitet, wobei die Annahme getroffen wird, dass die Fehlereinflüsse auf die Messungen des bewegten Empfängers von der gleichen Grössenordnung sind, wie für den Referenzempfänger. Diese Annahme ist umso besser erfüllt, je näher die beiden Empfänger beieinander liegen. Je grösser die Entfernung zwischen Referenz- und mobilem Empfänger, umso unterschiedlicher werden die Fehlereinflüsse auf die Messungen, bis sie schliesslich völlig dekorreliert sind. Die maximale Distanz für den Einsatz von DGPS wird allgemein mit 300-500 km angegeben. Daraus wird ersichtlich, dass für ein Gebiet von der Grösse der Schweiz differentielle GPS-Navigation im Prinzip mit Hilfe eines einzigen Referenzempfängers durchgeführt werden kann, vorausgesetzt es existiert ein Kommunikationslink, der für alle Benutzer an allen Orten der Schweiz zugänglich ist.

Der Anwendungsbereich von DGPS ist praktisch unbeschränkt, wie die folgende Zusammenstellung zeigt:

<span id="page-36-0"></span>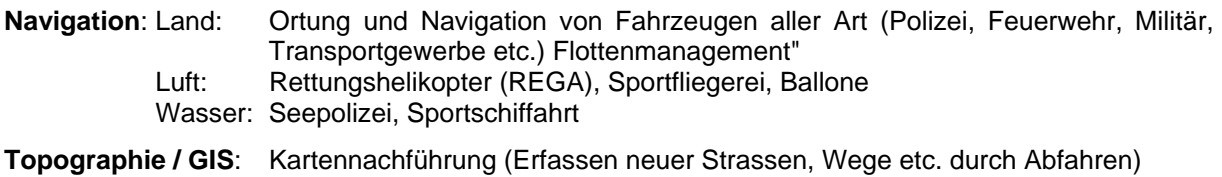

- Erfassen raumbezogener Daten (z.B. Lärmkataster)
- **Geodäsie**: Bei Verwendung von Phasenmessungen können mit DGPS Genauigkeitsbereiche erreicht werden, die auch für die Geodäsie interessant werden (cm - dm), z.B. für Absteckungsarbeiten, Wiederauffinden von Fixpunkten etc.

Das RTCM-Format besteht aus verschiedenen Message-Typen. Von den total 64 möglichen Message-Typen sind bis heute lediglich 21 (z.T. noch in provisorischer Form) definiert. Daraus wird ersichtlich, dass es sich beim RTCM-Format um ein 'offenes' Format handelt, in dem zukünftige Entwicklungen (wie z.B. real-time Navigation mit Phasenmessungen) berücksichtigt werden können.

Die einzelne Message besteht aus n+2 Worten mit einer Länge von je 30 Bit. 2 Worte bilden jeweils den Header der Message, der Informationen über den Message-Typ, verwendete Referenzstation etc. enthält. Der eigentliche Datenteil der Message wird von den n (n ist abhängig vom Message-Typ) restlichen Worten gebildet.

Die minimale Datenrate für die Übertragung beträgt 50 Bit pro Sekunde, die maximale Übertragungsrate ist beliebig und nur durch die verwendete Hardware begrenzt. Die wichtigsten definitiv festgelegten Message-Typen umfassen die differentiellen GPS-Korrekturen, ihre zeitlichen Änderungen sowie spezielle Korrekturen, die während des Wechsels zwischen 2 Broadcast-Sets zusätzlich an den differentiellen GPS-Korrekturen angebracht werden. Bei den differentiellen GPS-Korrekturen handelt es sich um prädizierte Werte, die aus den vorangehenden Beobachtungen mittels eines Filters berechnet werden. Jede Message enthält zudem einen Hinweis, auf welchen Satz von Satellitenbahnelementen sich die Korrekturwerte beziehen. Dadurch kann verhindert werden, dass der Referenz- und der mobile Empfänger unterschiedliche Korrekturen verwenden.

## **3.4.3 DGPS-Pilotprojekt Schweiz**

1994 wurde von der Schweizerischen Geodätischen Kommission (SGK) eine Arbeitsgruppe DGPS gegründet, in der die L+T, die TELECOM-PTT, die beiden ETHs, die Verwaltung, die Industrie sowie die zukünftigen DGPS-Benutzer vertreten sind. Ziel der Arbeitsgruppe ist es, möglichst rasch in der Schweiz einen flächendeckenden DGPS-Dienst mit einer Genauigkeit von 2-5 Metern anbieten zu können.

In einem ersten Schritt wurden mögliche Übertragungsverfahren für die Korrekturdaten untersucht. Dabei zeigte sich, dass UKW/RDS (Radio Data System) momentan das geeignetste Verfahren darstellt, da auf diesem System bereits kommerzielle DGPS-Systeme angeboten werden.

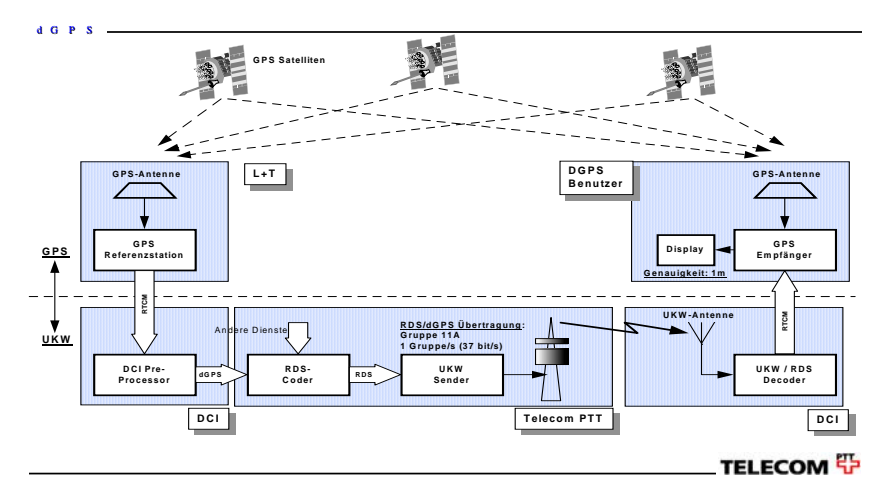

**Abb. 3-9 Schema "DGPS Pilotprojekt Schweiz"** 

<span id="page-37-0"></span>Abb. 3-9 zeigt den schematischen Aufbau des DGPS-Systems. Die Navigationskorrekturen werden auf der Geostation Zimmerwald erzeugt, über Modem zur TELECOM-PTT übertragen, wo sie in einem Preprocessor komprimiert und verschlüsselt werden. Danach werden sie wiederum über Modem auf die UKW-Sender übertragen und dort über RDS ausgesendet. Benutzerseitig muss nebst dem GPS-Empfänger ein UKW/RDS-Decoder verwendet werden, der die Navigationskorrekturen ab dem RDS-Signal wieder in ein Standardformat übersetzt, das vom GPS-Empfänger verstanden wird.

Erste Feldversuche mit 3 verschiedenen Systemen wurden während des Winters 94/95 durchgeführt. Die erreichten Genauigkeiten entsprachen den erwarteten Werten.

Im Herbst 1995 wurde in Zusammenarbeit mit TELECOM-PTT ein auf 2 Jahre befristetes Pilotprojekt für einen Schweizerischen DGPS-Dienst gestartet. Die Hauptziele dieses Projekts sind:

- − Förderung der DGPS-Technologie in der Schweiz
- − Abklärung der erreichbaren Genauigkeiten unter verschiedensten Bedingungen (Flachland, Gebirge etc.) sowie unter Verwendung verschiedener GPS-Empfänger (Navigations- / geodätische Empfänger)
- − Abklärung des DGPS-Marktes in der Schweiz
- − Vorbereitung auf einen operationellen DGPS-Dienst in der Schweiz

Die in Zimmerwald generierten RTCM-Korrekturen werden über die Sender La Dôle, Chasseral, Niederhorn, Chrischona, Rigi, Säntis, sowie diverse Umsetzer über UKW/RDS ausgestrahlt.

Der DGPS-Dienst wird als sog. Subskriptionsdienst angeboten, d.h. gegen Bezahlung einer Gebühr wird der UKW/RDS für die bezahlte Zeitspanne aktiviert. Die einmaligen Kosten für den Decoder gehen ebenfalls zu Lasten des Benutzers.

#### **3.4.4 Off-line Navigationsanwendungen**

Das Konzept des GPS-Permanentbetriebs auf der Geostation Zimmerwald sieht vor, dass auch GPS-Daten mit einer Datenrate von 1 Sekunde für off-line Navigationsanwendungen zur Verfügung stehen.

Auf dem neuen Vermessungsflugzeug der L+T vom Typ 'Beechcraft Superking Air 350' wurde ein GPS-Empfänger vom Typ Trimble 4000SSE installiert. Während des Fluges werden Phasenmessungen mit einer Datenrate von 0.5 Sekunden erhoben. Wenn eine photographische Luftaufnahme ausgelöst wird, wird automatisch in den GPS-Daten ein sog. Event-Marker (Zeitmarke) gesetzt.

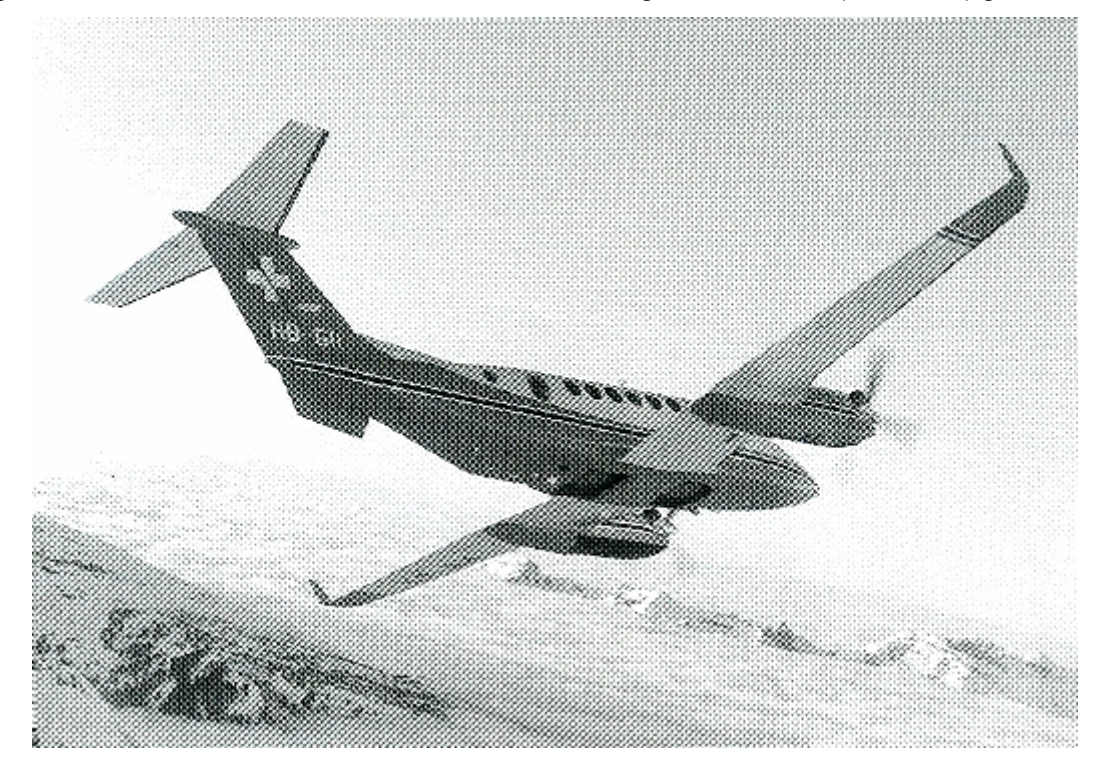

**Abb. 3-10 Flugzeug L+T** 

<span id="page-38-0"></span>Durch Zusammenführen der GPS-Daten vom Flugzeug und von der Geostation Zimmerwald in der Auswertesoftware GPSurvey kann nun nachträglich die genaue Flugbahn des Flugzeuges berechnet werden. Die erreichbaren Genauigkeiten liegen (in Abhängigkeit von der Distanz zur GPS-Referenzstation) im Bereich weniger Zentimeter bis einige Dezimeter. Die von der Photogrammetrie geforderte Genauigkeit liegt für die Position der Projektionszentren bei der Nachführung der Landeskarte (Bildmassstab 1:30'000) bei ca. 0.5 Metern, was 0.1% der Flughöhe von 5000 Metern entspricht.

## **3.5 Zeittransfer mit GPS**

Im Bereich Zeittransfer mittels GPS besteht seit einigen Jahren ein gemeinsames Projekt von AIUB und dem Eidg. Amt für Messwesen (EAM). Ziel dieses Projektes ist es, die Möglichkeit des hochpräzisen Zeittransfers (im Subnanosekunden - Bereich) durch Verwendung geodätischer Methoden und der Resultate aus dem IGS (Bahnen, Satellitenuhrparameter etc.) zu untersuchen.

Für den Zeittransfer werden geodätische Empfänger eingesetzt, die durch den Hersteller speziell für dieses Experiment so abgeändert wurden, dass die interne Empfängeruhr durch einen externen Oszillator ersetzt wird. Dies ist nicht mit den bekannten Schnittstellen (sog. 'external reference frequency input') zu verwechseln, bei denen lediglich die interne Empfängeruhr durch ein externes Frequenznormal gesteuert wird. Durch das effektive Ausschalten der internen Empfängeruhren können direkt die externen Oszillatoren zweier Stationen verglichen werden.

Die für den Zeitvergleich notwendigen Berechnungen erfolgen off-line mit einer speziellen Version des Parameterschätzprogramms GPSEST der Berner GPS Software.

Die angestrebte Genauigkeit im Subnanosekunden - Bereich wird gemäss den ersten Testresultaten im Prinzip erreicht, wobei im Moment jedoch noch hardwarebedingte Probleme (Laufzeitverzögerungen, konstante Offsets etc.) bei den GPS-Empfängern bestehen.

## **4 Bedeutung der Geostation Zimmerwald für die Landesvermessung 'LV95'**

In diesem Kapitel soll versucht werden, die Resultate aus den langjährigen SLR-Messungen und den GPS-Messungen neueren Datums zusammenzustellen und ihre Bedeutung und Auswirkung auf das Projekt LV95 aufzuzeigen.

## **4.1 Resultate aus SLR- und GPS-Messungen**

Die Anwendung von Satellitendistanzmessungen auf der Geostation Zimmerwald (und entsprechenden anderen europäischen Stationen) ermöglichte die Bestimmung eines übergeordneten Netzes von Laserstationen über ganz Europa mit einer (geozentrischen) Genauigkeit (1 σ) von wenigen Zentimetern. Die Überwachung und der Unterhalt eines solchen übergeordneten Netzes von Laserstationen sind permanente Aufgaben, die nur durch kontinuierliche Messungen auf allen Stationen erfüllt werden können.

Seit dem Beginn der SLR-Messungen war die Geostation Zimmerwald im Bereich SLR an den folgenden internationalen Projekten beteiligt:

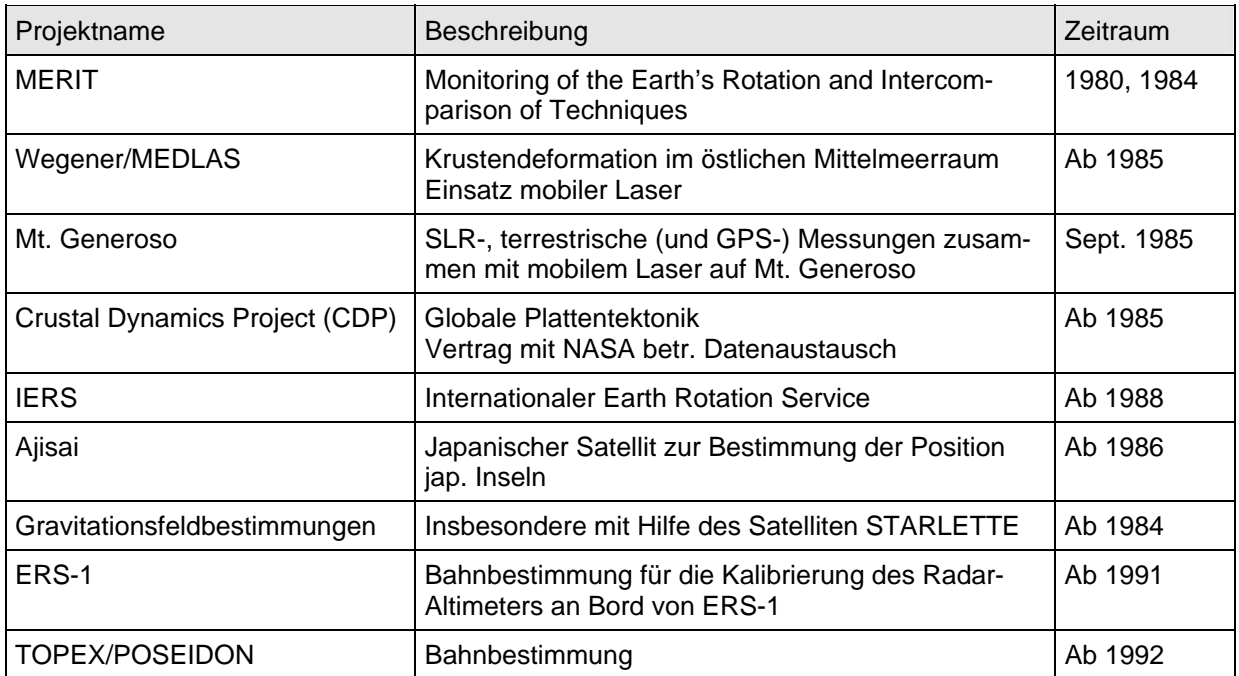

#### **Tab. 4-1 Beteiligung der Geostation Zimmerwald an internationalen SLR-Projekten**

Die Existenz eines übergeordneten Netzes von SLR-Stationen bildete die Grundlage für die nachfolgende Verdichtung dieser Netze mittels GPS. Die wichtigste dieser Verdichtungskampagnen war sicherlich EUREF89. Im Rahmen dieser Kampagne wurden vom 16. - 28. Mai 1989 gesamthaft 93 Stationen in Europa gemessen *(vgl. Abb.4-1).* Inzwischen wurde das Netz wesentlich erweitert und im Rahmen der nationalen Landesvermessungen verdichtet.

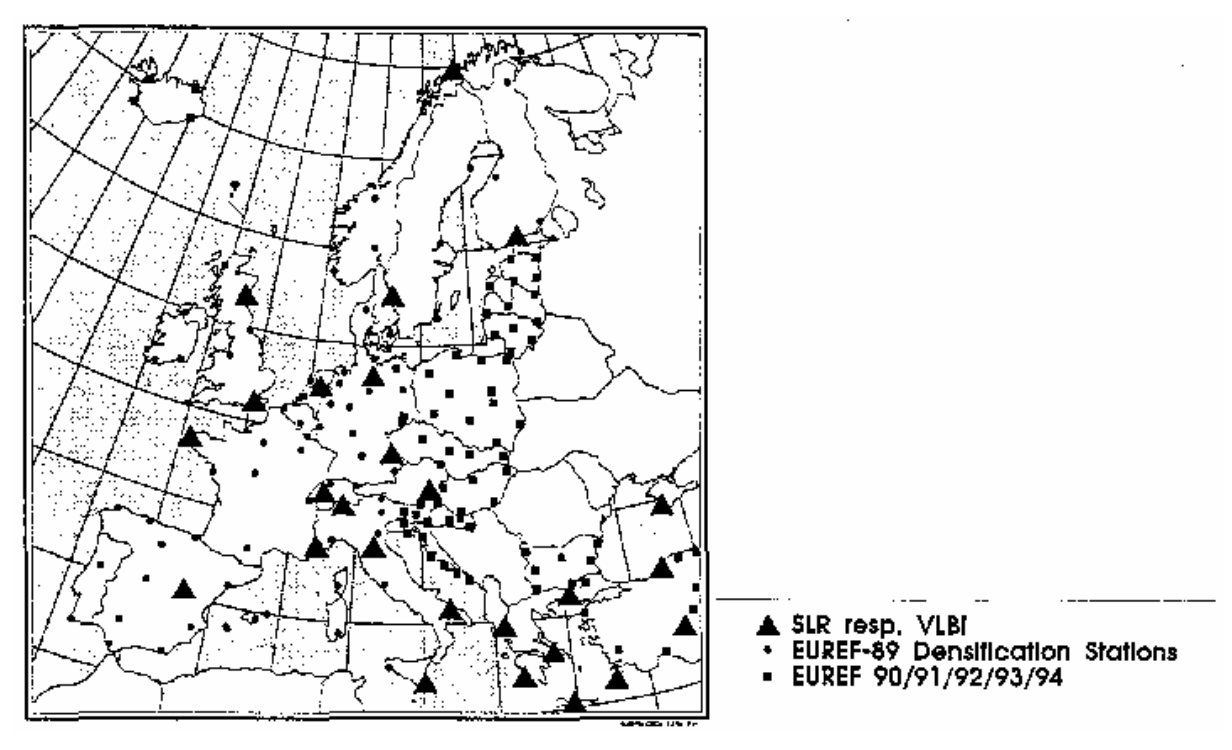

**Abb. 4-1 EUREF89-Stationen** 

Auf der Geostation Zimmerwald wurde speziell für diese Kampagne (und natürlich auch im Hinblick auf einen späteren GPS-Permanentbetrieb) der 9 Meter hohe Stahlmast für eine GPS-Antenne errichtet. Während der EUREF89-Kampagne wurde in Zimmerwald ein Trimble 4000SLD betrieben.

Die Auswertung der EUREF89-Kampagne erfolgte am AIUB. Bei der Auswertung kam den europäischen SLR-Stationen eine zentrale Bedeutung zu, indem die Koordinaten dieser Stationen bei der Schlussauswertung der EUREF89-Kampagne festgehalten werden konnten. Die Genauigkeit dieser Stationen betrug ca. 2-3 cm (für Lage und Höhe). Die Genauigkeitsanalyse für die EUREF-Neupunkte lieferten Genauigkeiten im Bereich von 4 cm (Lage) bzw. 6 cm (Höhe). Als Resultat standen erstmals in der Geschichte Koordinaten von Stationen in ganz Europa in einem einheitlichen Koordinatensystem (ETRS89) mit einer Genauigkeit von wenigen cm zur Verfügung.

Im Jahr 1992 wurde der International GPS Service for Geodynamics (IGS) gegründet, dessen Hauptaufgaben in der Bestimmung von Bahnparametern der GPS-Satelliten sowie der Berechnung von Erdrotationsparametern bestehen. Im Rahmen des IGS werden die GPS-Daten der Geostation Zimmerwald am Center for Orbit Determination in Europe (CODE) für die routinemässige Auswertung verwendet.

Durch den GPS-Permanentbetrieb konnte die Genauigkeit und die Wiederholbarkeit der GPS-Lösungen erheblich gesteigert werden. Abb.4-2 zeigt die Wiederholbarkeit der Basislinienkomponenten Länge, Breite und Höhe für die Basislinie Zimmerwald - Wettzell. Der Darstellung liegen Daten von 2 Jahren zugrunde. Die Wiederholbarkeit der Tageslösungen liegt für die Lage (Länge und Breite) im Bereich von 1 - 2 cm, für die Höhe bei ca. 2 -3 cm.

Durch die kontinuierliche Beobachtungstätigkeit mittels SLR und GPS konnten die Realisierungen der globalen Bezugssysteme laufend verbessert werden. Seit 1992 trägt auch GPS (dank dem Netz der IGS-Stationen) wesentlich zur Genauigkeitssteigerung der globalen Koordinatenrahmen bei. Dies wiederum wirkt sich auch auf die Genauigkeiten der einzelnen Beobachtungsstationen aus, wie Abb. 4-3 zeigt.

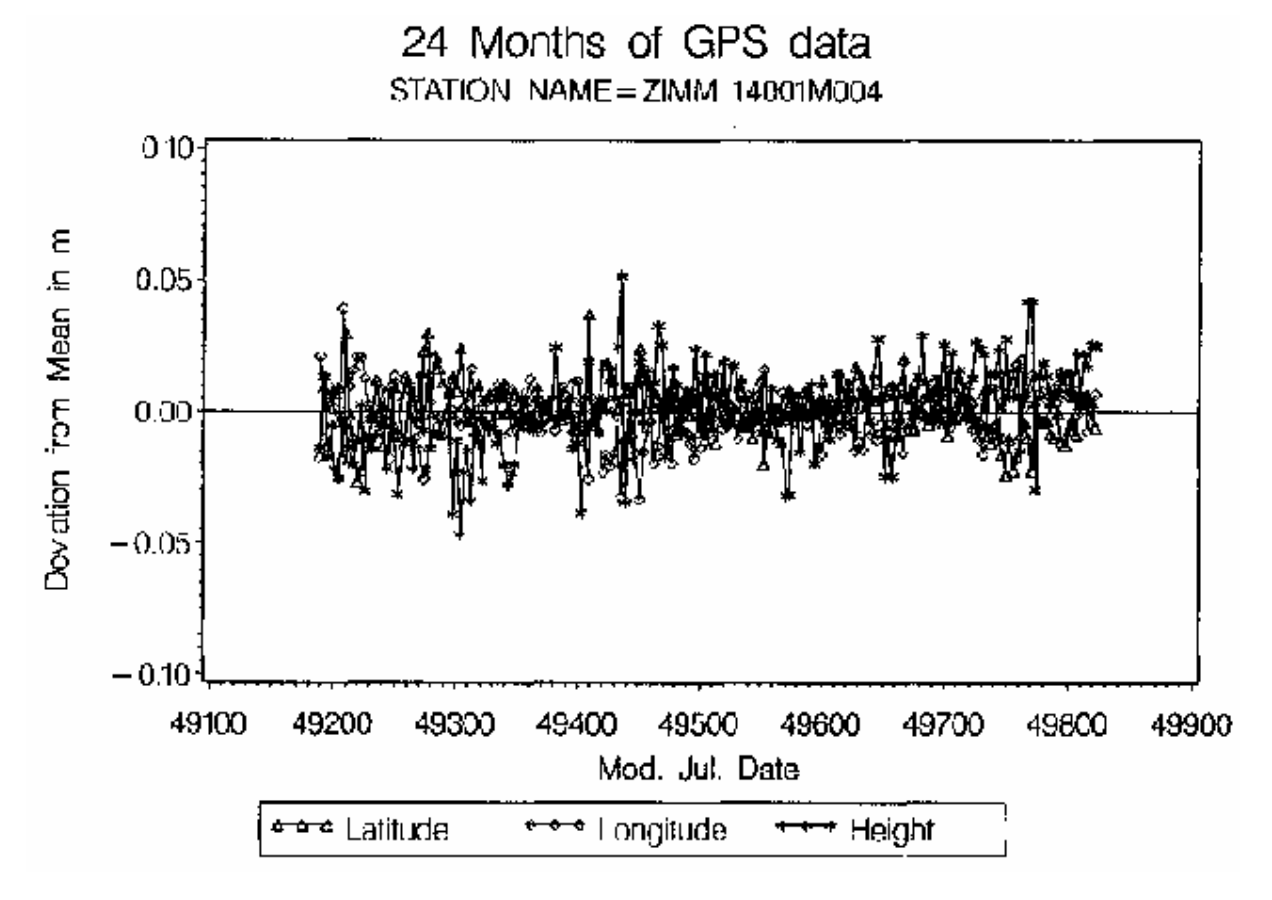

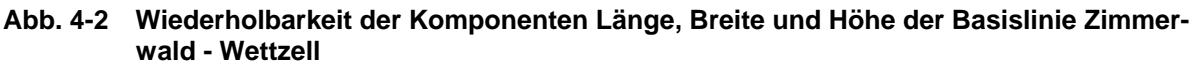

<span id="page-41-0"></span>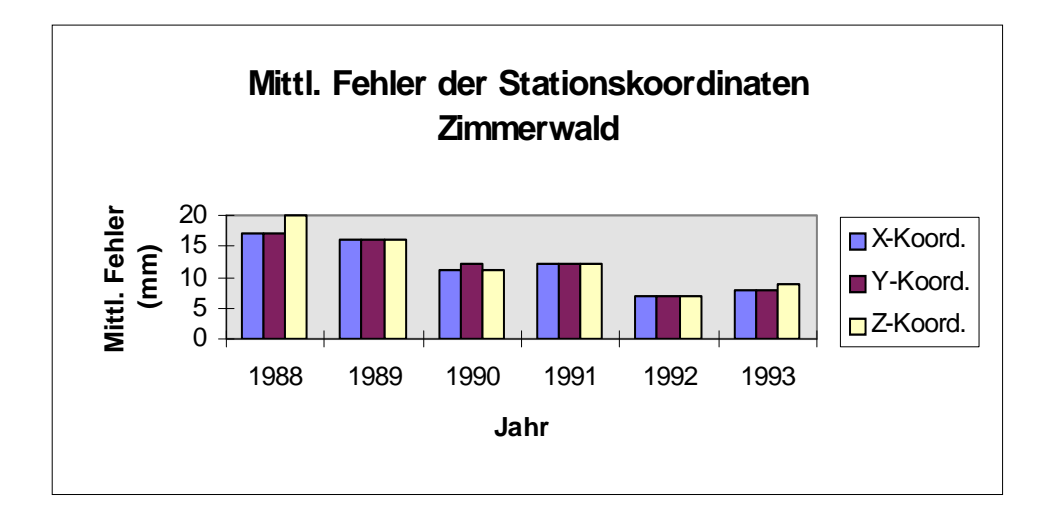

**Abb. 4-3 Entwicklung der Genauigkeit der Stationskoordinaten der Geostation Zimmerwald** 

**Die Werte der mittleren Fehler für die verschiedenen Jahre sind mit Vorsicht zu interpretieren, da die jeweiligen Jahreslösungen z.T. mit unterschiedlichen Stationsverteilungen und Beobachtungstechniken (erst ab 1992 wurden GPS-Messungen verwendet) berechnet wurden. Generell kann jedoch eindeutig eine Genauigkeitssteigerung in den Bereich von 1 cm festgestellt werden.** 

#### **4.2 Zimmerwald als neuer Fundamentalpunkt der Landesvermessung 'LV95'**

Erst die Existenz eines übergeordneten GPS-Netzes (EUREF89) ermöglichte den Aufbau von neuen, europaweit zusammenhängenden GPS-gestützten Netzen der Landesvermessung. Diese neue Möglichkeit wurde in den meisten Ländern Europas nach Fertigstellung von EUREF89 erkannt. In der Schweiz wurde unter der Projektbezeichnung LV95 (Landesvermessung 95) ein Netz von 104 Punkten neu gemessen. Die Genauigkeit und die Homogenität des übergeordneten EUREF-Netzes wirkt sich natürlich auch auf das LV95-Netz aus: die in der LV95 geforderten Genauigkeiten von 1 cm in der Lage und 3 cm in der Höhe wären ohne die von SLR und EUREF89 geleisteten Vorarbeiten nur bedingt möglich gewesen.

Da mit der Geostation Zimmerwald in der Schweiz ein Punkt bestand, der koordinatenmässig in globalen und europäischen Netzen mit einer absoluten Genauigkeit von 1cm (vgl. oben) gegeben war, war die Wahl der Geostation Zimmerwald als neuer Referenzpunkt für die Landesvermessung LV95 naheliegend. Die Station Zimmerwald wurde denn auch in allen Kampagnen der GPS-Gesamtlösung von LV95 auf deren ITRF93-Koordinaten festgehalten. Die Geostation Zimmerwald bildet somit das Bindeglied zwischen der Landesvermessung LV95 einerseits, und den europäischen und globalen GPS- und SLR-Netzen andererseits.

Für technische Details der Definition des neuen Fundamentalpunktes in Zimmerwald sei der Leser auf *[Schneider et al., 1995a]* verwiesen.

## *Abkürzungen*

- L+T Bundesamt für Landestopographie
- AIUB Astronomisches Institut der Universität Bern
- IGS International GPS Geodynamics Service
- SLR Satellite Laser Ranging
- GPS Global Positioning System
- **IERS** International Earth Rotation Service
- DGPS Differential GPS
- RTCM Radio Technical Commission for Maritime Applications
- LV95 Landesvermessung 95
- EUREF European Reference Frame
- VLBI Very Long Baseline Interferometry

#### *Referenzen*

- Beutler G.(1992): The Impact of the International GPS Geodynamics Service (IGS) on the Surveying and Mapping Community. *Proceedings, XVII ISPRS Congress, Washington, 1992.*
- Chablais H., Th. Signer und B. Vogel (1995): Aufbau der neuen Landesvermessung der Schweiz 'LV95': Teil 4: Diagnoseausgleichung der Triangulation 1. und 2. Ordnung: 'DIA93'. *Berichte aus der L+T Nr.9,* Wabern.
- Schneider D., E. Gubler und A. Wiget (1995a): Aufbau der neuen Landesvermessung der Schweiz 'LV95': Teil 1: Vorgeschichte, Konzept, Projektorganisation und Planung. *Berichte aus der L+T Nr.6*, Wabern.
- Schneider D., E. Gubler, U. Marti und W. Gurtner (1995b): Aufbau der neuen Landesvermessung der Schweiz 'LV95': Teil 3: Terrestrische Bezugssysteme und Bezugsrahmen. *Berichte aus der L+T Nr.8*, Wabern.
- Zumberge J.F., R. Lin und R.E. Neilan (Editors, 1995): International GPS Service for Geodynamics, 1994 Annual Report. IGS Central Bureau, Jet Propulsion Laboratory, California Institute of Technology, Pasadena, California, U.S.A.